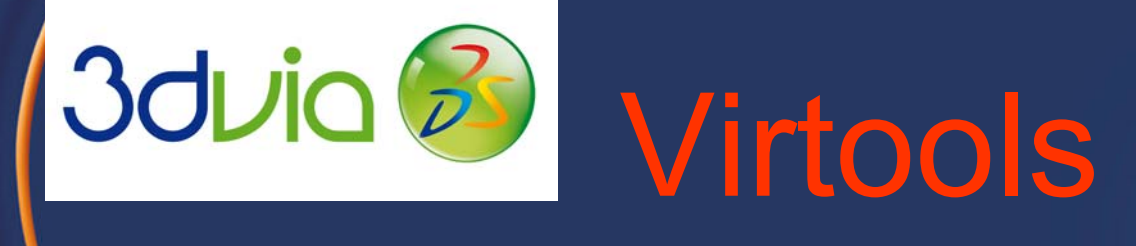

Продажа виртуальных изделий или PLM <sup>в</sup> работе отделов маркетинга <sup>и</sup> продаж

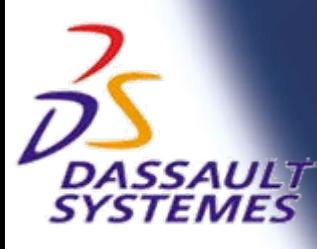

**D2001 DASS** 

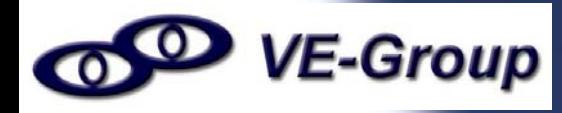

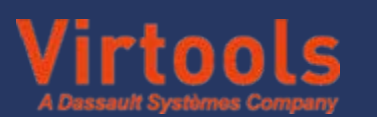

#### *Преимущества 3D*

**DASSAULT**<br>SYSTEMES

"Все производимые изделия будут разработаны <sup>и</sup> протестированы <sup>в</sup>

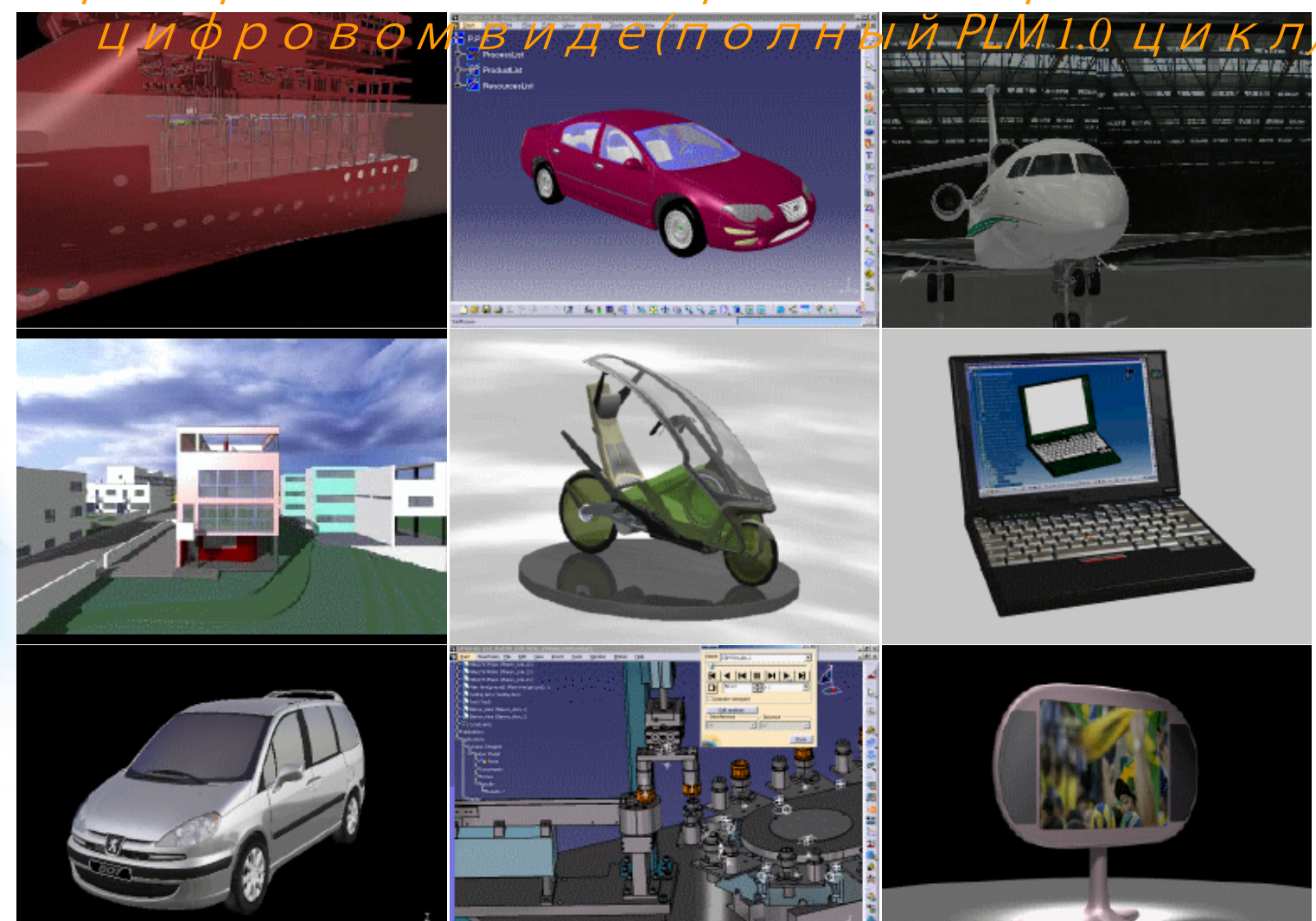

**SOFE4 NEEQQLD 0 RE HNS!** 

*©*

#### *Стратегия компании*

*Производители ускоряют процесс вывода на рынок новых изделий (элемент PLM 2.0)*

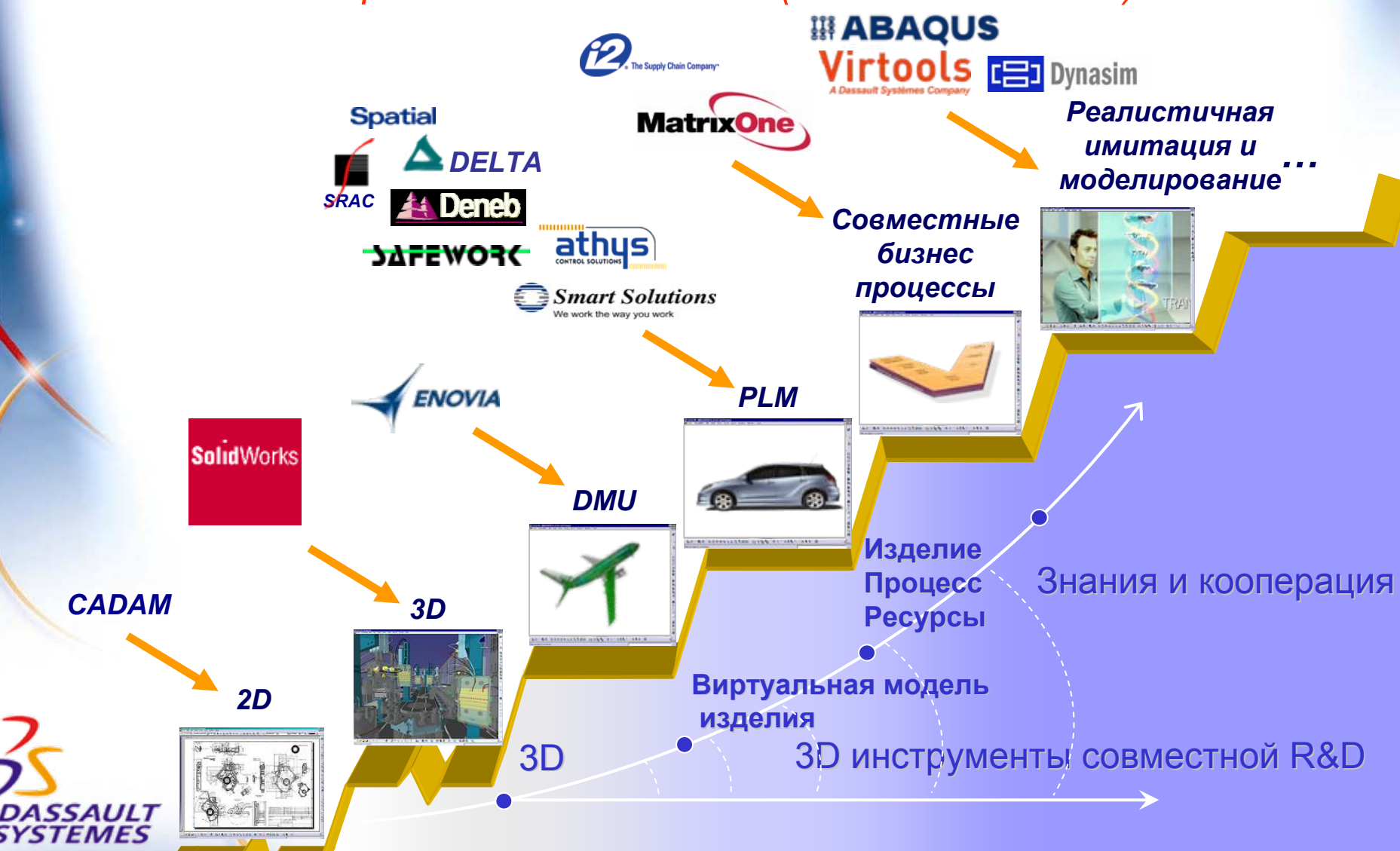

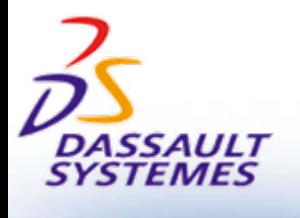

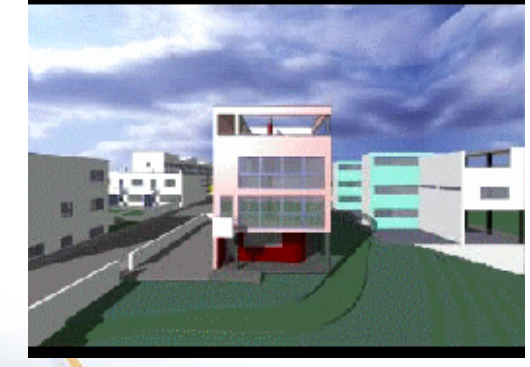

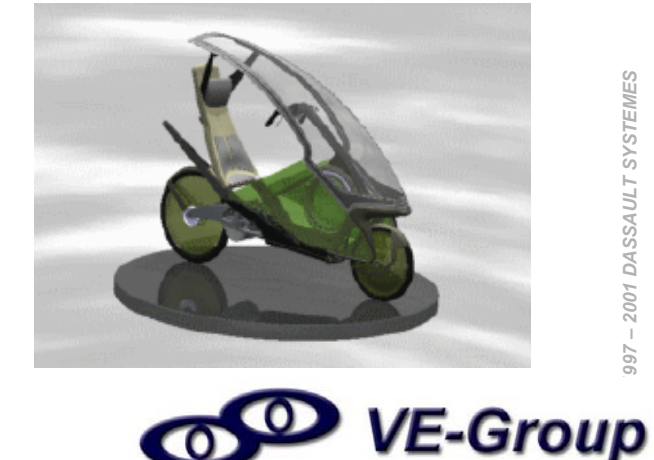

## А почему бы не дать возможность покупателю протестировать продукт в цифровом виде, <sup>и</sup> "продать" его еще на этапе разработки???

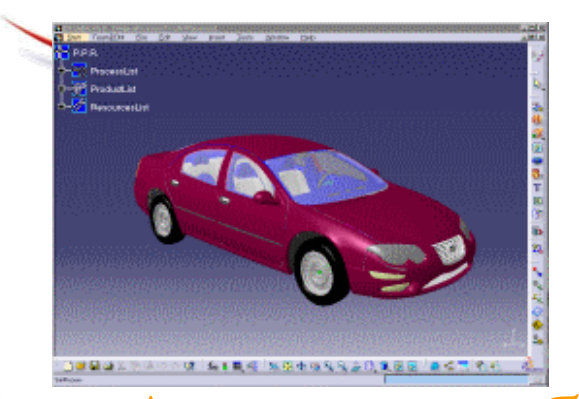

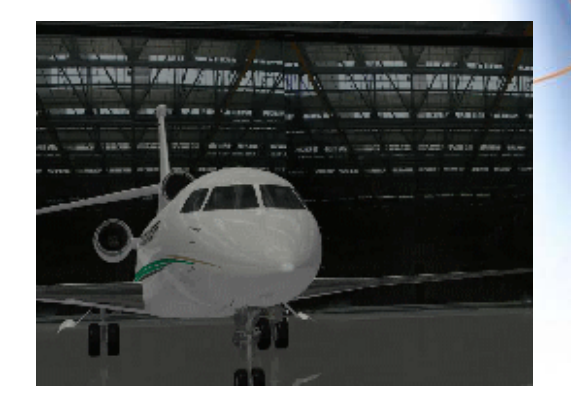

#### *Преимущества 3D*

### *« Увидеть что вы задумали Долгосрочный фокус : « Инновации »*

80 % - информации <sup>о</sup> окружающем мире человек получает визуально! *»*

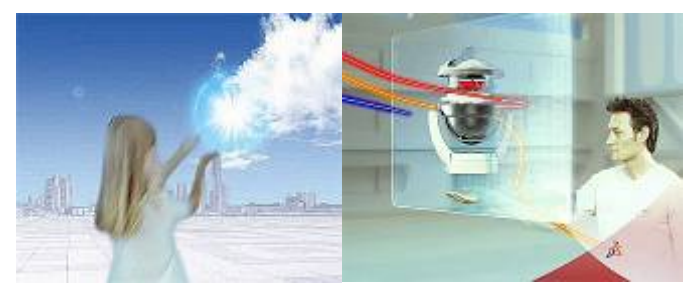

*« Идея – Разработка- Производство - Продажа »*

*Продать что вы задумали, еще на этапе идеи? Дать возможность получить виртуальный опыт эксплуатации цифрового продукта!*

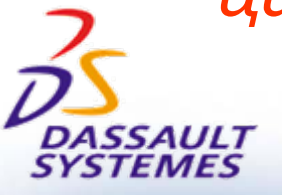

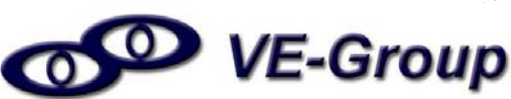

### *DS продукты: полная PLM цепочка*

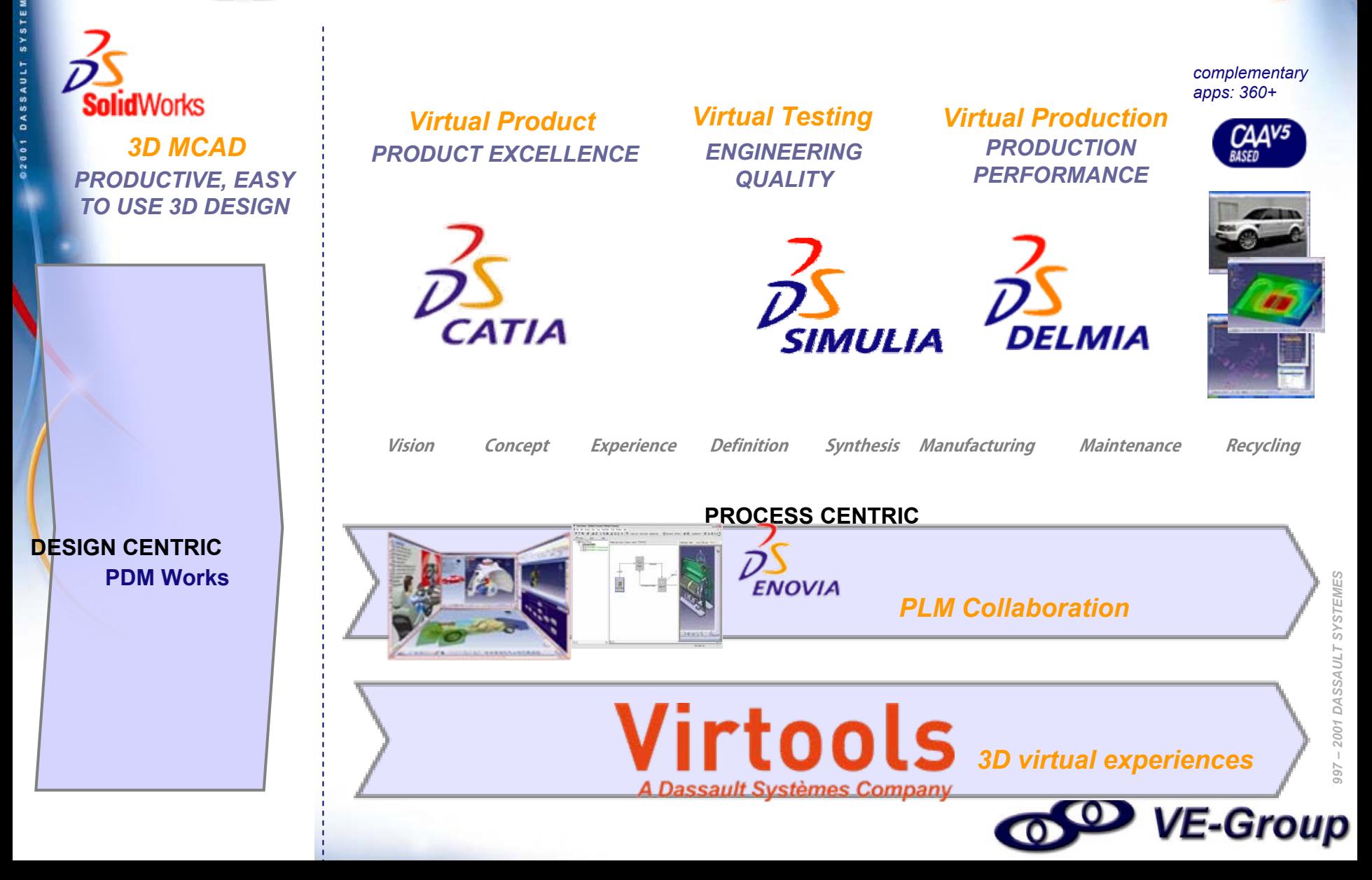

## *Стратегия 3D - от разработчика для заказчика*

## **3D для**

**всех**

*©*

*Разработчи*

*ки*

3D XML

*Заказчики*

*3D Live*

**3D XML** PLAYER

ふ

**Solid**Works

**ENOVIA** 

**Virtools** 

*1997 – 2001 DASSAULT SYSTEMES*

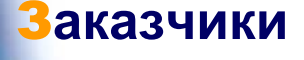

*(Виртуальный Опыт) x100*

#### С**овместно**

*(сотрудничест во) x10*

Р**азработка** *(воображение)*

*x1*

CATIA

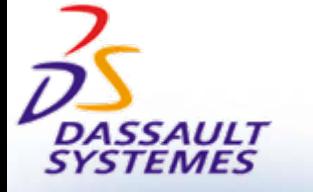

### *3D виртуальный опыт для всех*

Простота получения виртуального опыта!!! Виртуальный опыт для экспертов!!! Совместный виртуальный опыт <sup>в</sup> 3D!!! (IBM, SAP,Microsoft <sup>и</sup> <sup>т</sup>.д.- объединенные средства коммуникаций <sup>и</sup> сотрудничества  $-\mathsf{UCC}\,$  Unified Communications and Collaboration  $)$ 

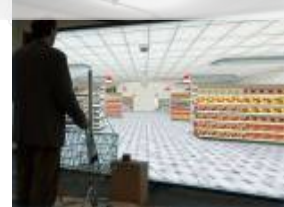

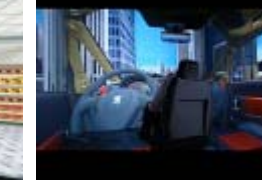

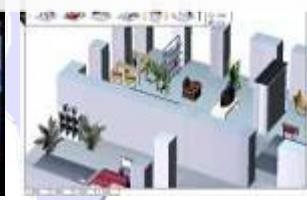

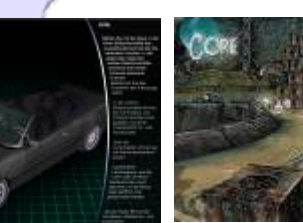

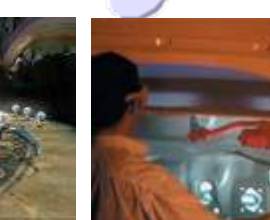

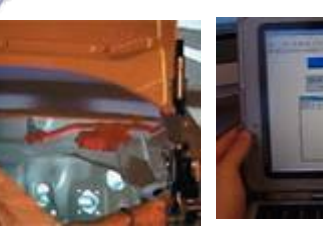

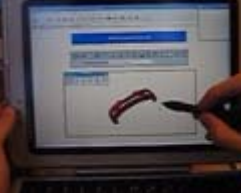

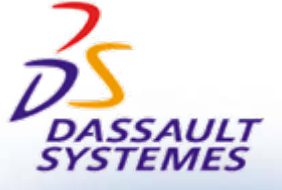

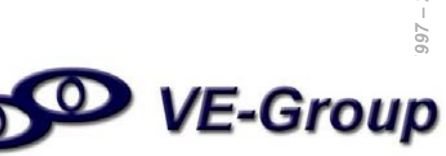

### *Стратегия: виртуальный 3D опыт для всех <sup>т</sup>.е. "не инженеров"*

I DASSAULT SYSTEMES-R2

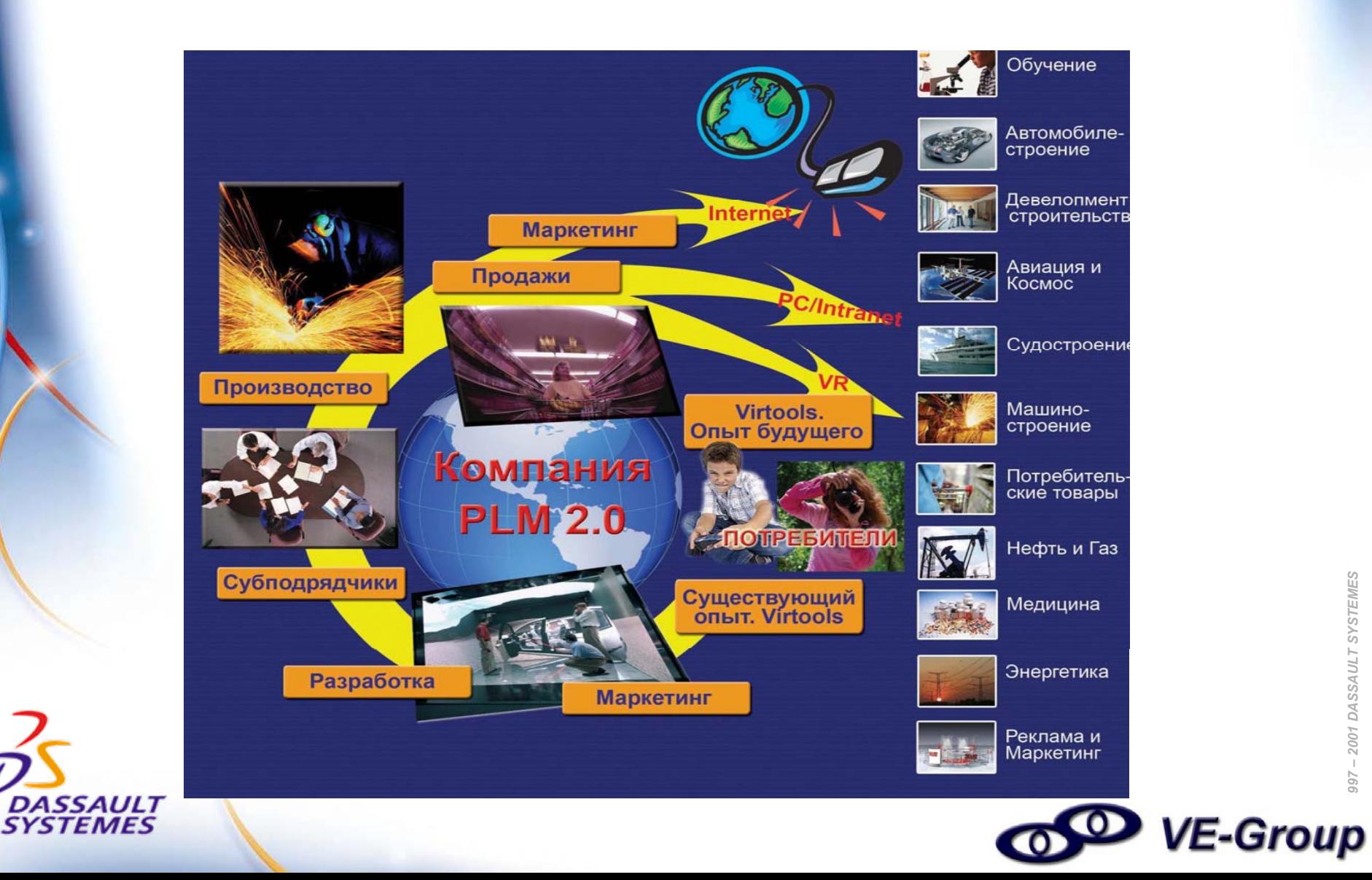

### *Технология продаж SPIN – визуализация <sup>в</sup> 3D*

•S – "situation" - ситуации клиента <sup>в</sup> настоящий момент •P – "problem" - какие возможные проблемы имеют место, или <sup>к</sup> каким проблемам может привести сегодняшняя ситуация •I – "implication" - *извлечь возможную проблему наружу, сделать*

*ее явной*

•N – "need-payoff" - принятие выгодного решение проблемы клиента

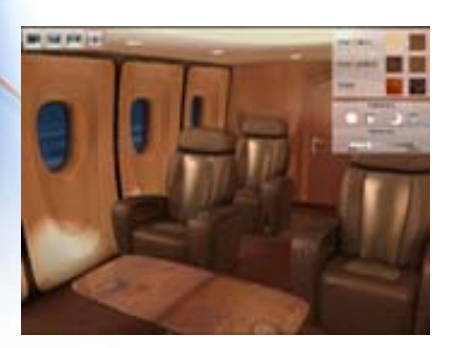

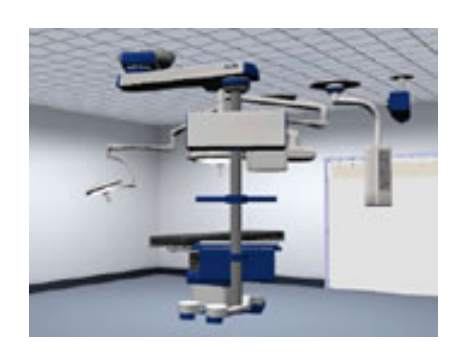

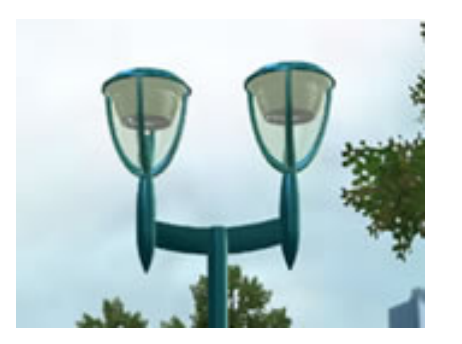

Виртуальный опыт эксплуатации позволяет четко понять что нужно заказчику <sup>и</sup> четко донести до заказчика информацию <sup>о</sup> потребительских свойствах изделия.

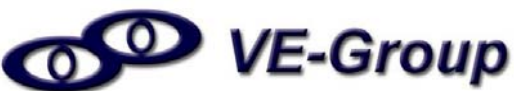

### *Виртуальный опыт для всех на разных рынках*

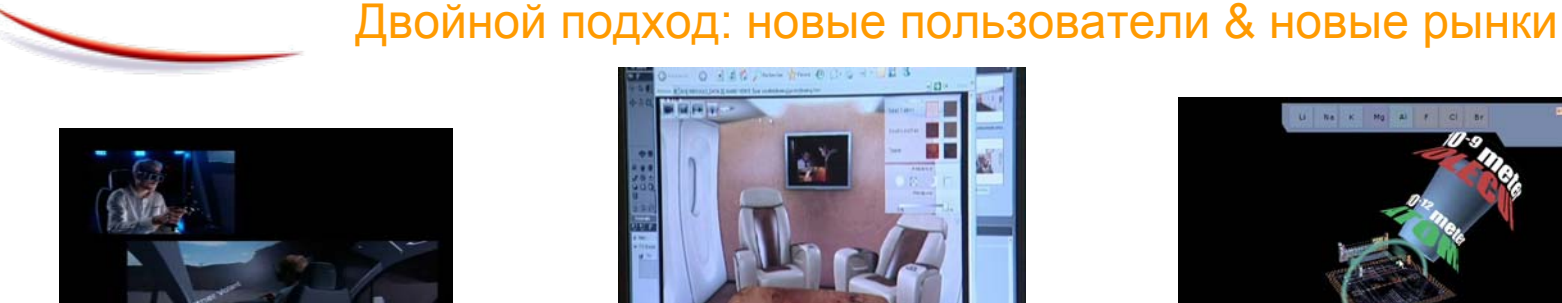

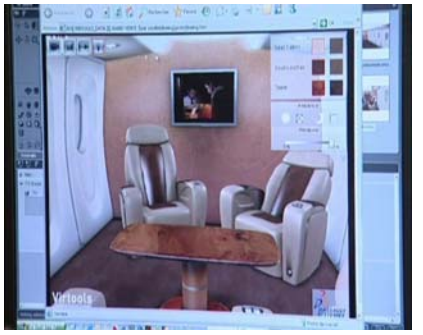

**Виртуальные тесты Виртуальная сборка, предпродажное конфигурирование** *\* Новые потребители*

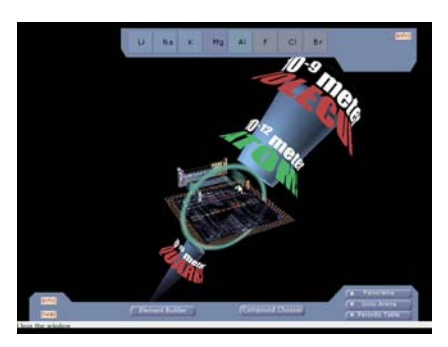

**Образование <sup>и</sup> наука**

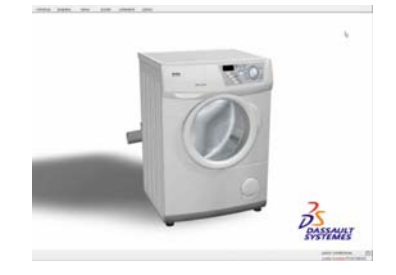

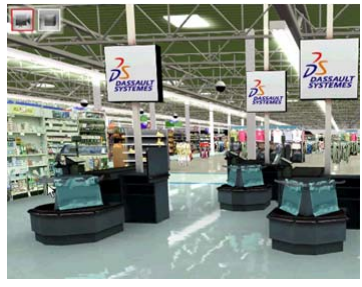

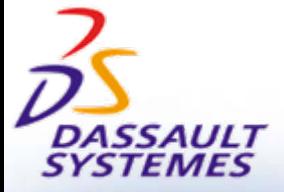

**Реклама**

**VR опыт покупок**

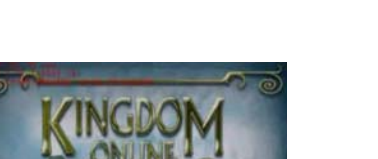

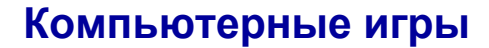

Press "Start!

**3D интернет**

#### **Городское планирование**

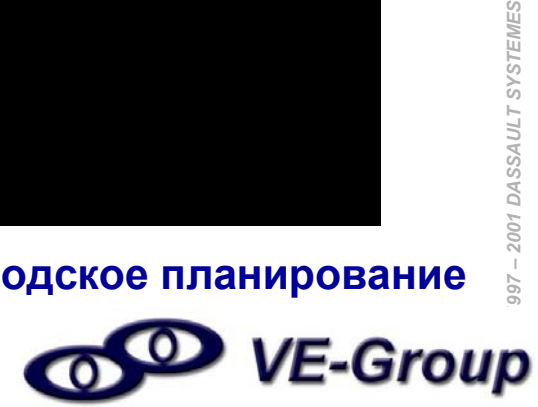

**DASSAULT SYSTEMES** 

*\* Новые рынки*

### *Две составляющие концепции виртуального опыта*

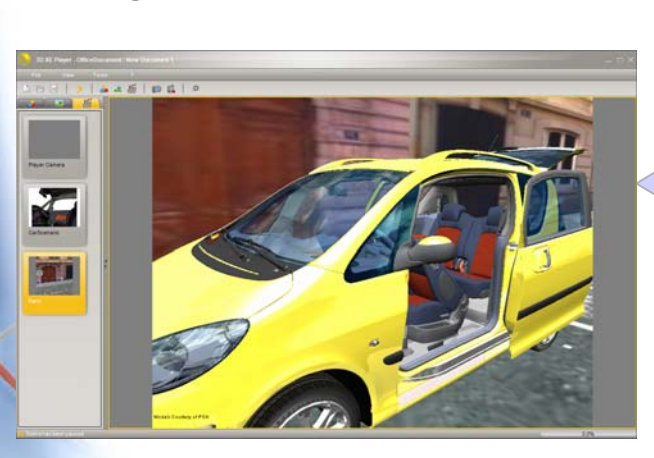

**PC/Intranet/Internet**

**Усилениеэффекта симуляции с помощью VR**

Virtools

**PC/Intranet/ Internet-**

**виртуальный опыт**

- **Предпродажное конфигурирование**
- **Виртуальный опыт покупки**
- •**Опыт использования изделия**
- •Виртуальная **Виртуальная сборка/Визуальные инструкции по обслуживанию/ Виртуальное обучение эксплуатации « Фокус на человеческий фактор» : Виртуальный опыт для всех. SYSTEMES**

#### **VR системы с высоким**

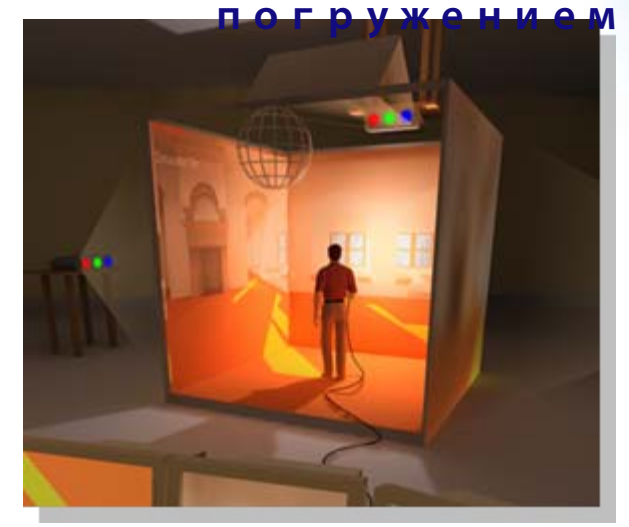

- **VIP Презентации**
- **Фокус Группы**
- **Опыт виртуальной**
- **эксплуатации**
- **изделия**
- **экспертами**
- •**Промышленный дизайн**

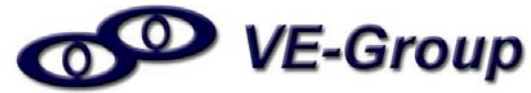

## *Продажа виртуальных изделий для*

### *разных рынков*

#### **B2B**

## **PC/Intranet/InternetB2C**

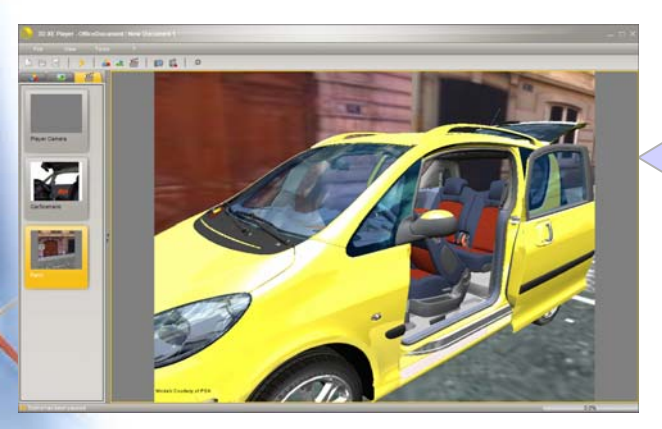

**Усилениеэффекта симуляции с помощью VR**

Virtools

**PC/Intranet/ Internet-**

**виртуальный опыт**

- **Предпродажное конфигурирование**
- **Виртуальный опыт покупки**
- •**Опыт использования изделия**
- Виртуальная **Виртуальная сборка/Визуальные инструкции по обслуживанию/ Виртуальное обучение эксплуатации « Фокус на человеческий фактор» : Виртуальный опыт для всех. SYSTEMES**

**VR системы с высокимпогружением**

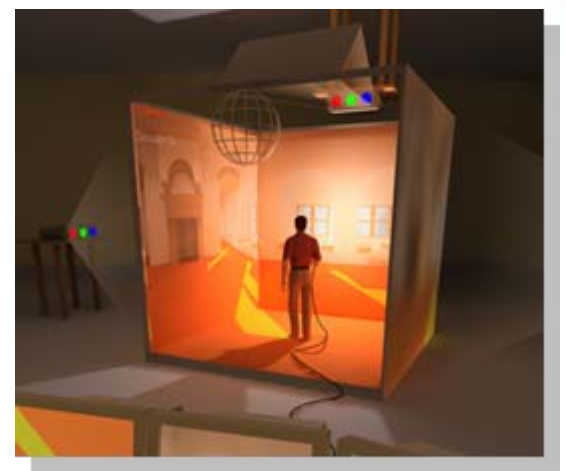

- **VIP Презентации**
- **Фокус Группы**
- **Опыт виртуальной эксплуатации изделия экспертами**

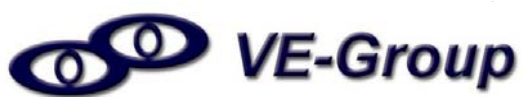

## *Продажа виртуальных изделий для*

#### *разных рынков*

#### **B2B**

## **PC/Intranet/InternetB2C**

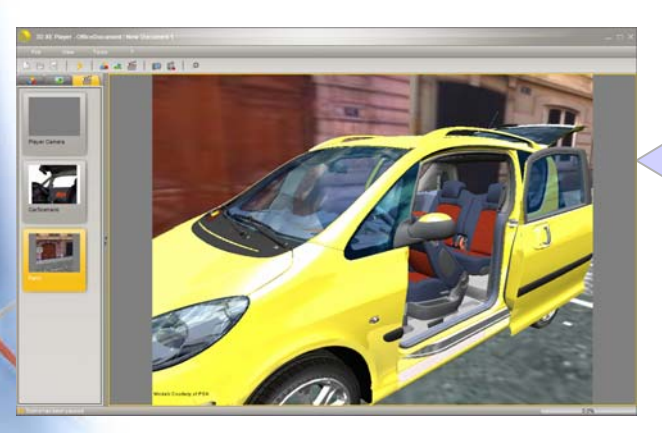

**Усилениеэффекта симуляции с помощью VR**

Virtools

**PC/Intranet/ Internet-**

**виртуальный опыт**

- **Предпродажное конфигурирование**
- **Виртуальный опыт покупки**
- **Опыт использования изделия**
- •Виртуальная **Виртуальная сборка/Визуальные инструкции по обслуживанию/ Виртуальное обучение эксплуатации « Фокус на человеческий фактор» : Виртуальный опыт для всех. SYSTEMES**

#### **VR системы с высокимпогружением**

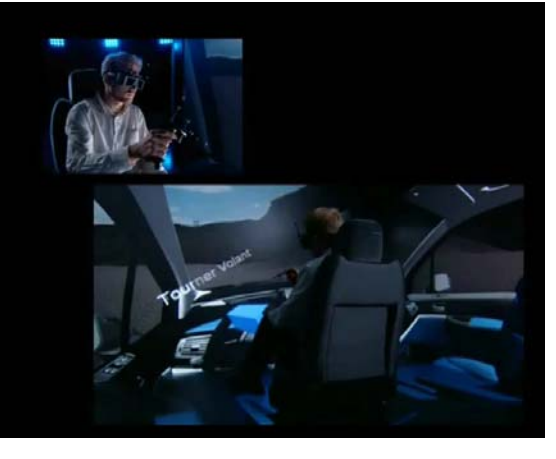

- **VIP Презентации**
- **Фокус Группы**
- **Опыт виртуальной эксплуатации изделия экспертами**

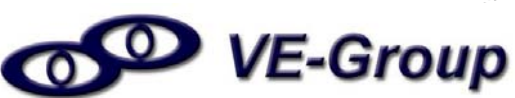

## *Продажа виртуальных изделий для*

### *разных рынков*

#### **B2B**

# **PC/Intranet/Internet**

**B2C**

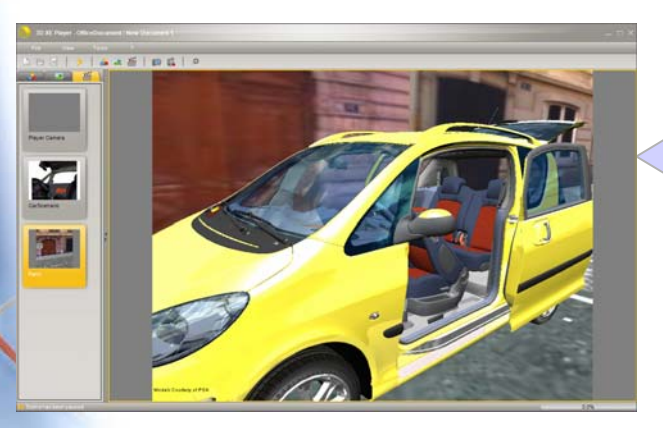

**Усилениеэффекта симуляции с помощью VR**

Virtools

**PC/Intranet/ Internet-**

**виртуальный опыт**

- **Предпродажное конфигурирование**
- **Виртуальный опыт покупки**
- **Опыт использования изделия**
- •Виртуальная **Виртуальная сборка/Визуальные инструкции по обслуживанию/ Виртуальное обучение эксплуатации « Фокус на человеческий фактор» : Виртуальный опыт для всех. SYSTEMES**

**VR системы с высокимпогружением**

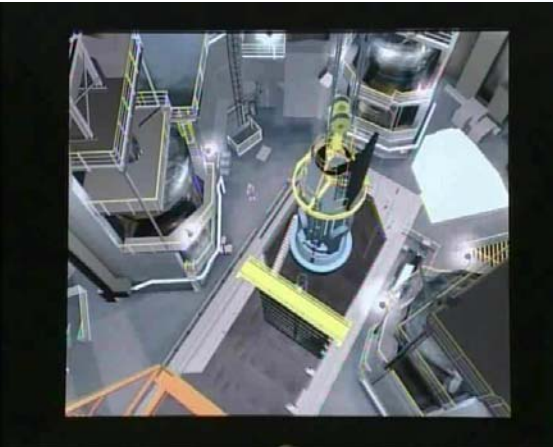

- **VIP Презентации**
- **Фокус Группы**
- **Опыт виртуальной эксплуатации изделия экспертами**

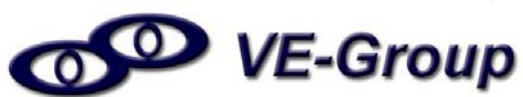

## Virtools позволяет

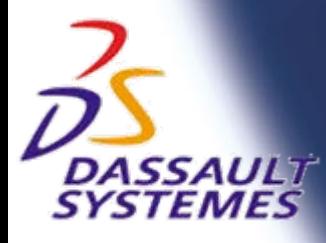

©2001 DASSAULT SYSTEMES-R2

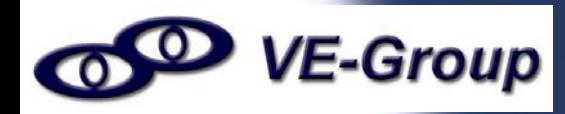

### *Наделение "поведением" 3D моделей*

- Придание 3D моделям поведения, как <sup>в</sup> реальности
- Приобретение опыта эксплуатации на этапе проектирования <sup>с</sup> помощью(Internet,Intranet, PC Виртуальной реальности, Групповой эксплуатации…)

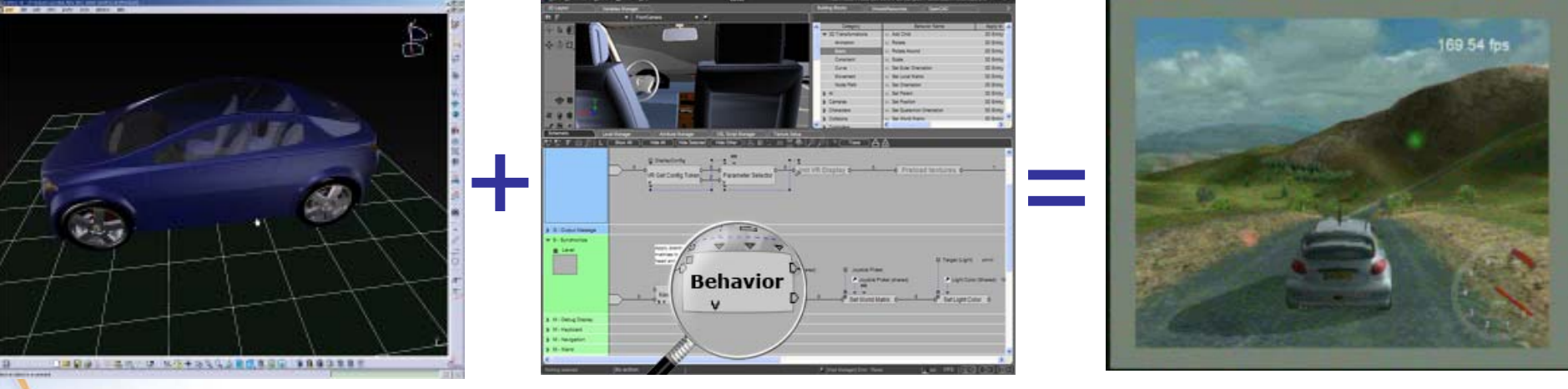

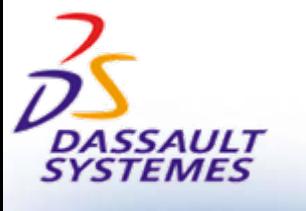

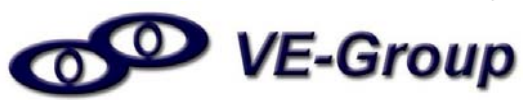

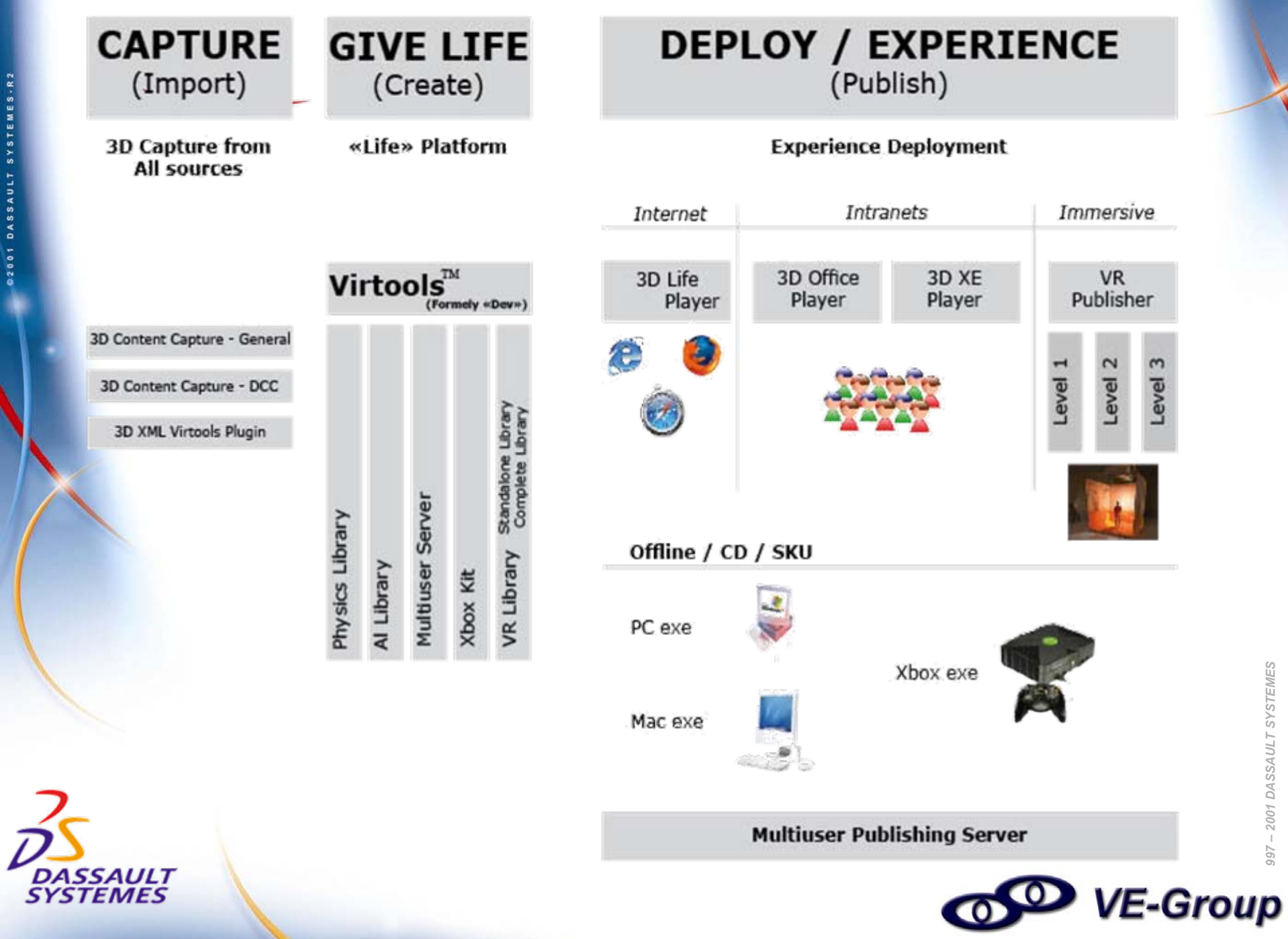

**02001 DASSAULT SYSTEMES-R2** 

### *Virtools цикл разработки <sup>и</sup> использования*

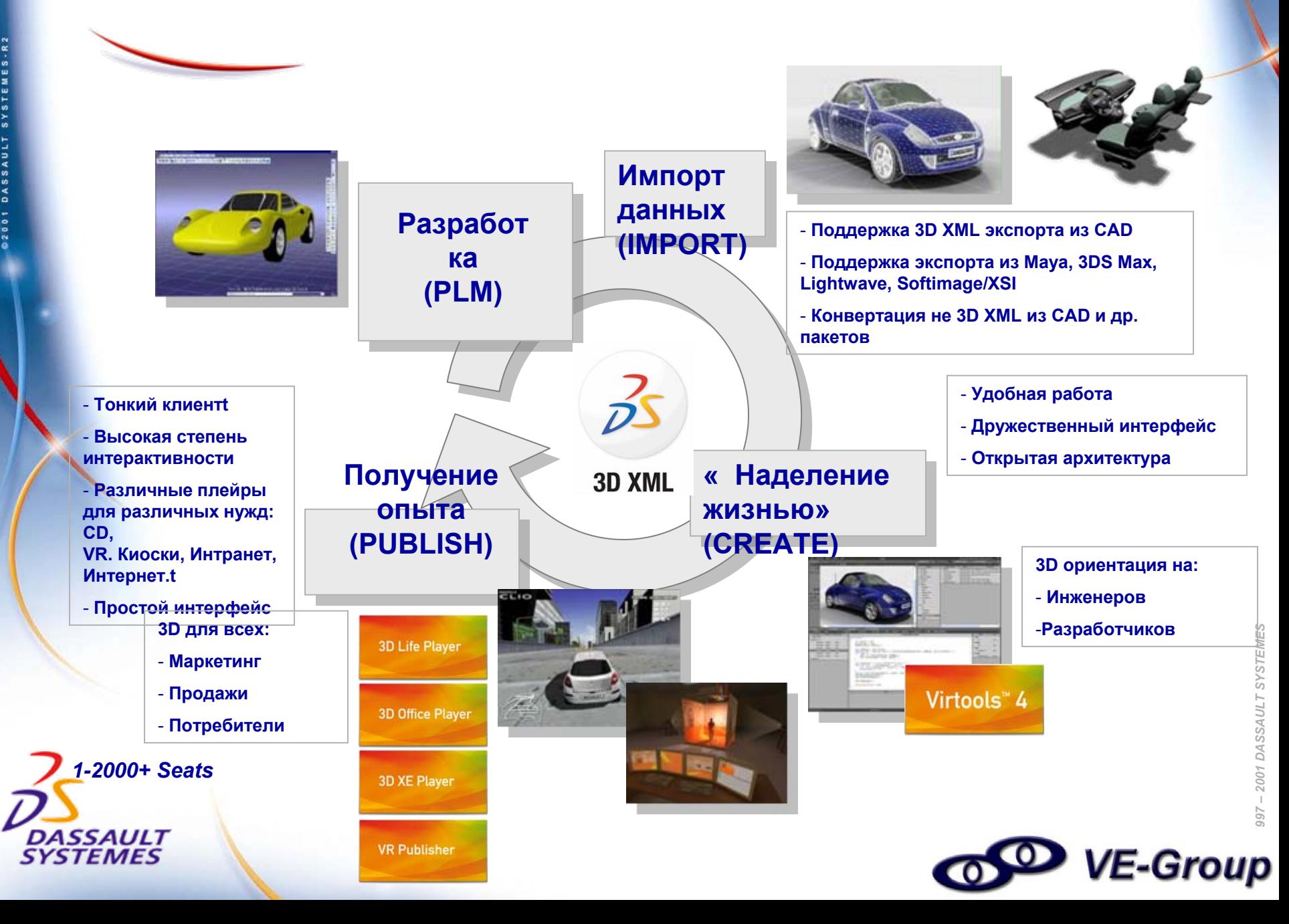

### *Virtools 4 инновационный подход:*

*наделение жизнью 3D модели, виртуальный опыт*

#### **Интегрированная Среда Разработки (IDE)**

- "Поведенческие компоненты" 3D моделей  $\mathbf{A}$
- Графическое программирование <sup>с</sup> помощью блок-схем (простой  $\mathbf{A}$ drag and drop GUI)
- Быстрое тестирование : результаты без компиляции  $\lambda$
- Открытая архитектура : 3D данные, видео, звук, images

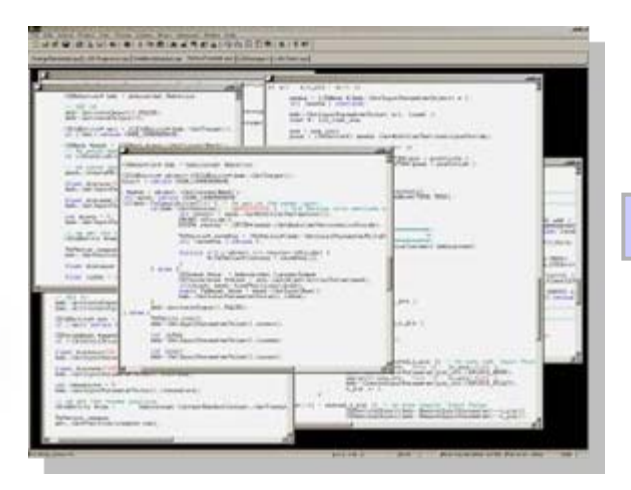

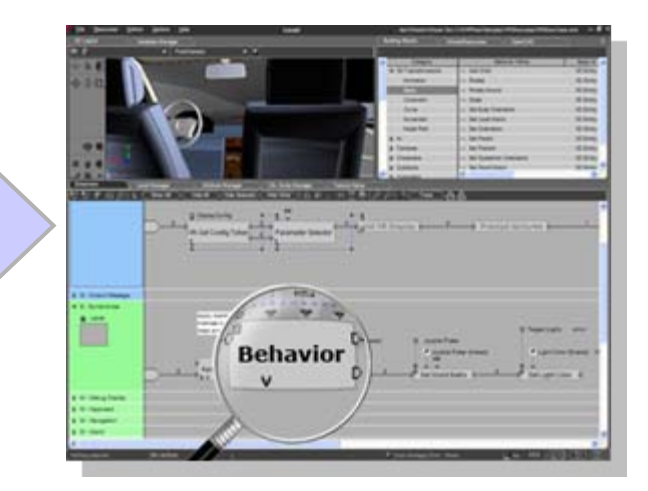

**Кодовый подход** Для программистов **Блок-схемный подход** Интуитивно понятный интерфейс

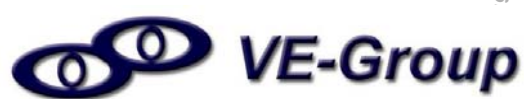

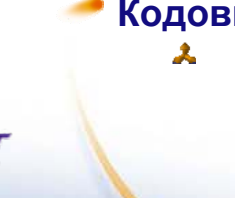

### *1/3 Импорт данных: Импорт 3D <sup>и</sup> media данных*

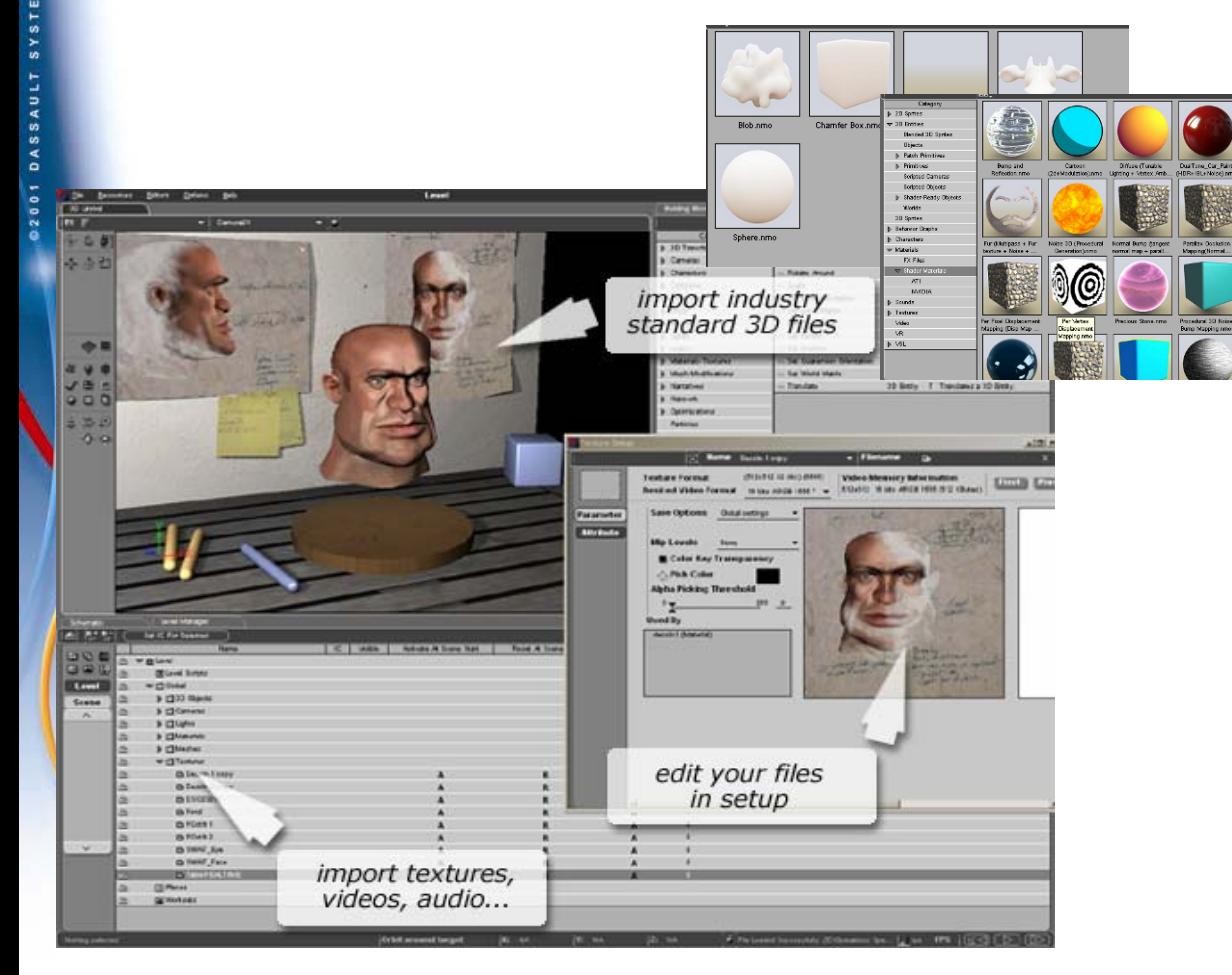

#### **Import Media**

Импорт данных различных форматов <sup>в</sup> Virtools™ Dev.

**Behavioral Files**: Nmo, Virtools™ Dev

**3D files:** 3D XML, 3DS Max, Maya, XSI, 3DS, DAE, X...

**Images:** JPG, PNG, TIFF, TGA, BMP, PCX

**Shaders:** HLSL/CGFX .fx

**Sounds**: MP3, WMA, Wave, midi

**Video**: AVI, Active Movie/ Direct Show supported formats

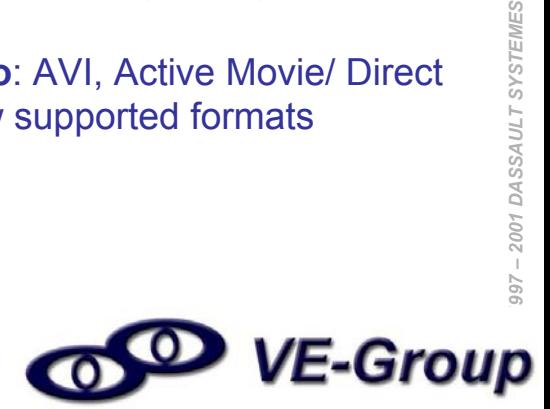

2001 DASSAULT SYSTEMES

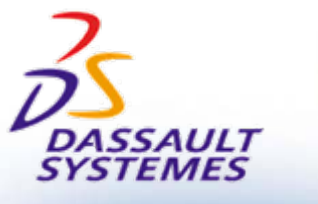

### *2/3 Наделение "жизнью": Создание интерактивности*

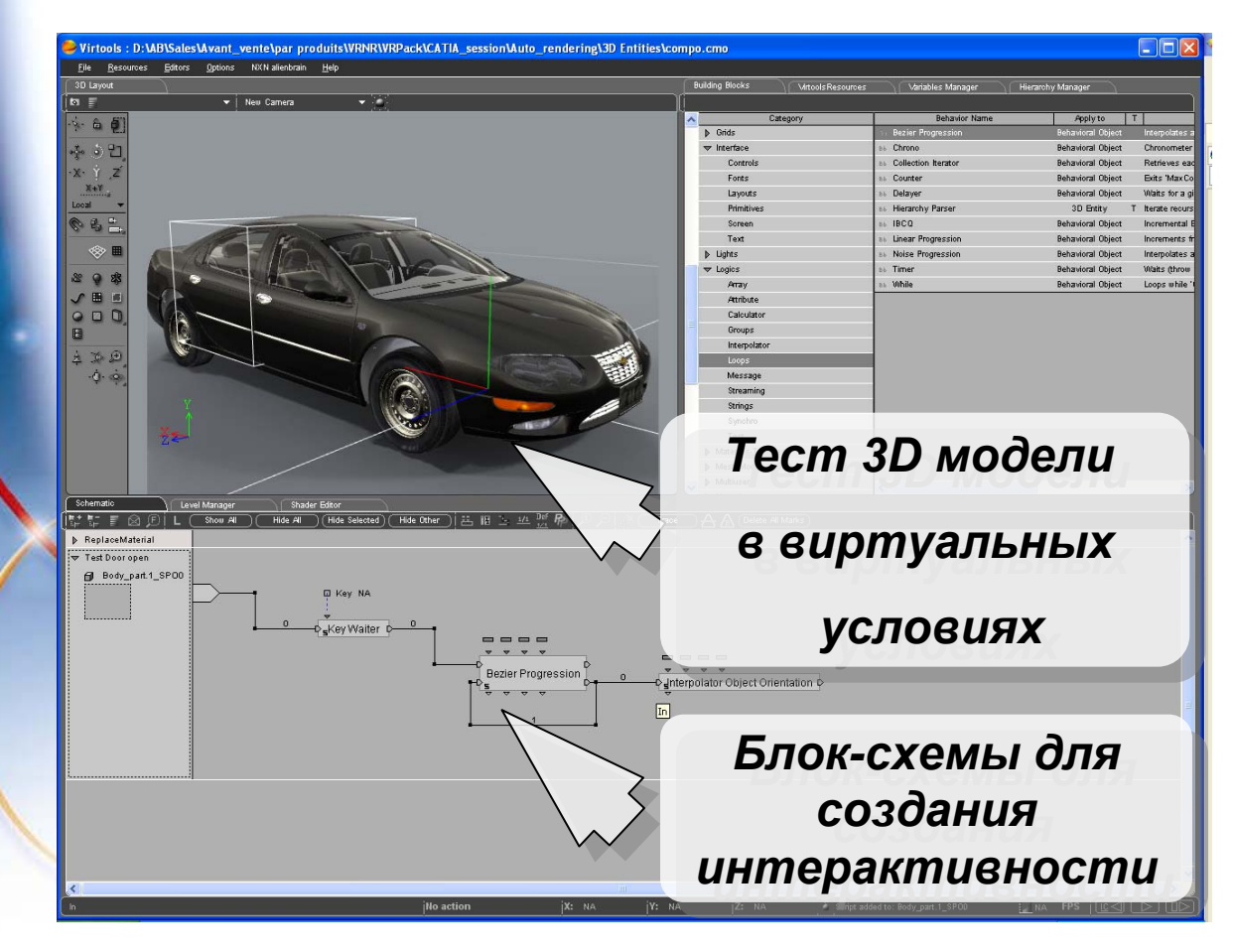

#### **Разработка Interactivity**

Выбор из стандартной библиотеки из 500 поведенческих блок-схем.

Drag and drop подход для 3D <sup>и</sup> 2D моделей.

Создание новых, <sup>и</sup> повторное использование существующих поведенческих блок-схем.

Графический интерфейс <sup>и</sup> простое использование блоков блок-схем для создания интерактивности моделей.

Визуальные тесты <sup>и</sup> изменения, на лету (без компиляции).

Графическое объектно ориентированное программирование. <br>
Шированение поведенческих блок-

Сохранение поведенческих блоксхем <sup>в</sup> собственную библиотеку.

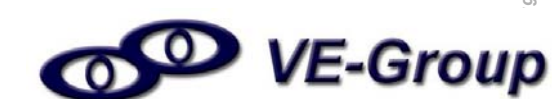

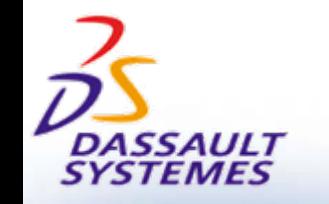

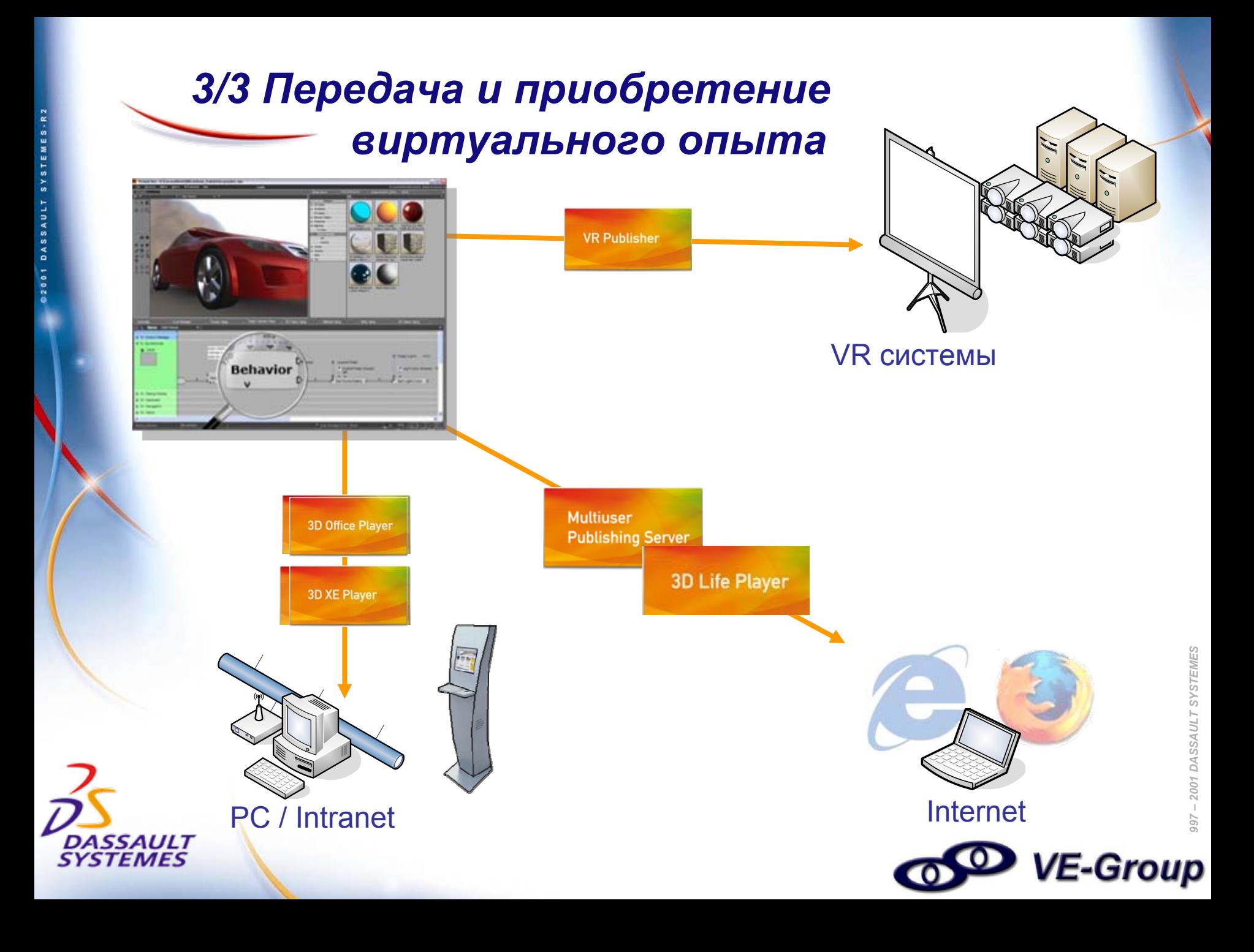

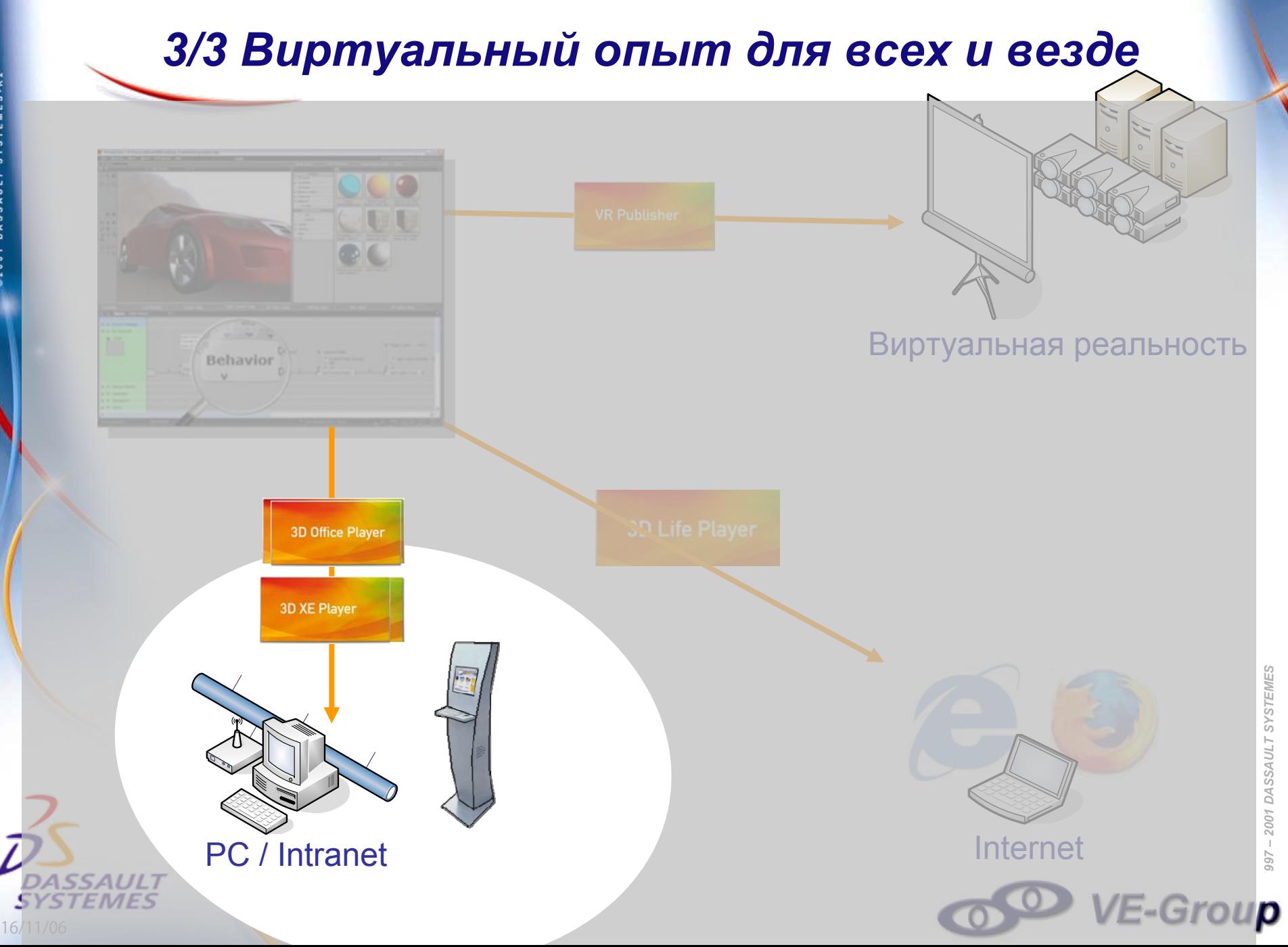

2001 DASSAULT SYSTEMES *1997 – 2001 DASSAULT SYSTEMES*

#### *3D Office / 3D XE Player*

**@2001 DASSAULT SYSTEMES-R2** 

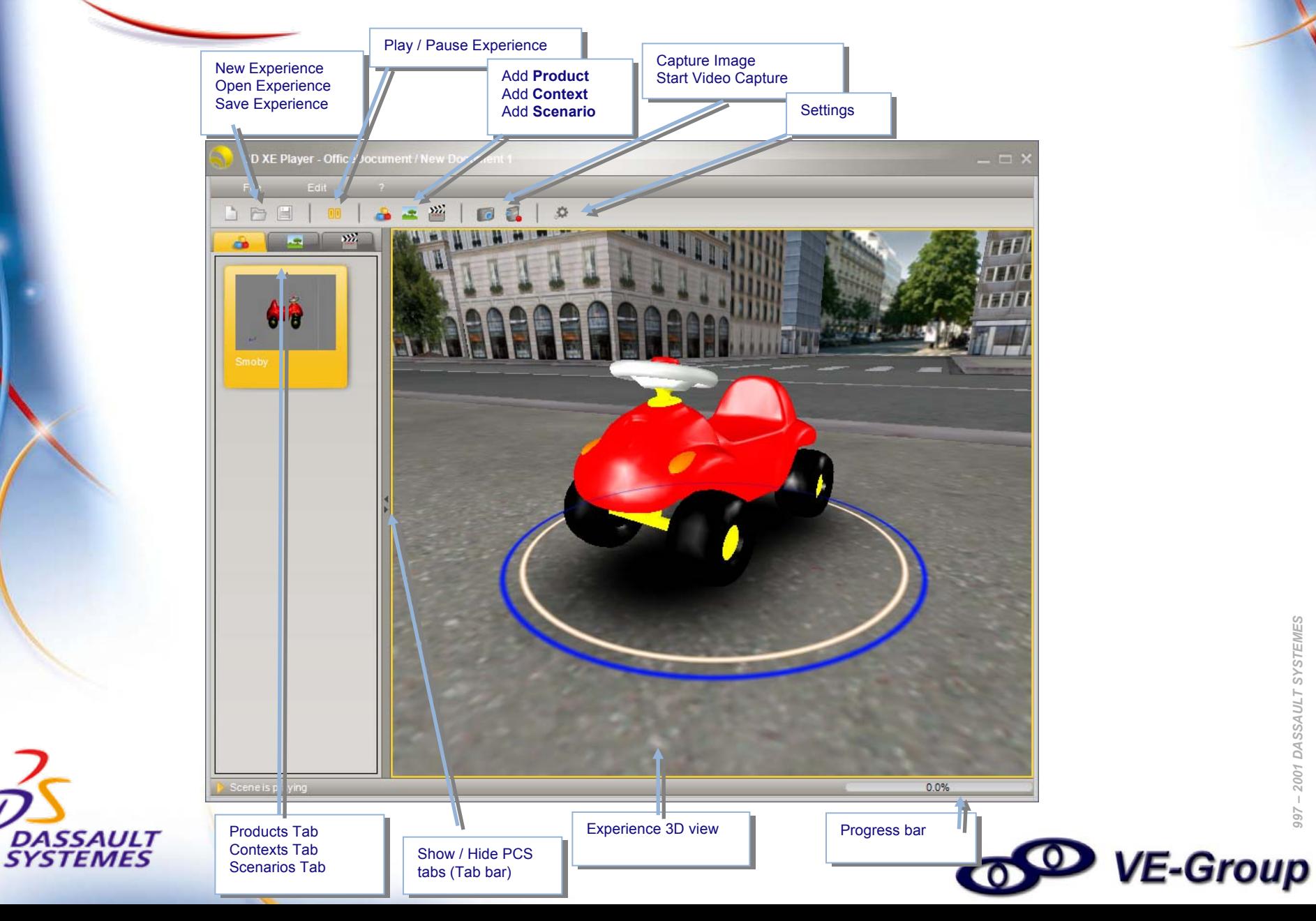

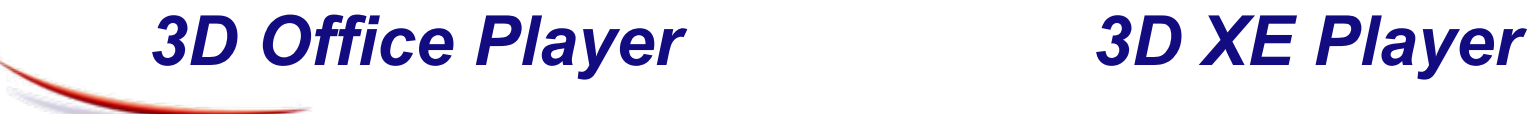

**Для PC**

**Интуитивно понятный интерфейс, просто использовать**

**Встроенная поддержка 3DXML файлов**

**Экспорт изображений и видео**

**Интеграция с офисными приложениями для более интерактивных приложений**

**Дополняет 3D Office возможности для более комплексного использования**

**Встроенные DLLs которые могут расширить возможности для специфических нужд**

**XML API (Блок-схемы) для интеграции приложений (COM architecture)**

**Расширенные возможности сохранения (3DXML, NMO, XML files) для более широкого обмена данными**

**Настройка защиты файлов при обмене данными**

**Доступны дополнительные функции (Physics, AI, Multi-user) для специальных задач**

**Открытая архитектура для интеграции с внешними приложениями**

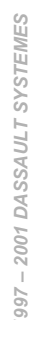

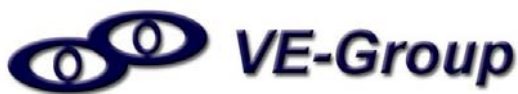

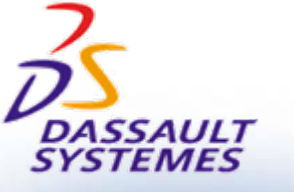

#### *Изделие + Контекст <sup>+</sup>Сценарий <sup>=</sup> Пользовательский опыт (виртуальный опыт эксплуатации)*

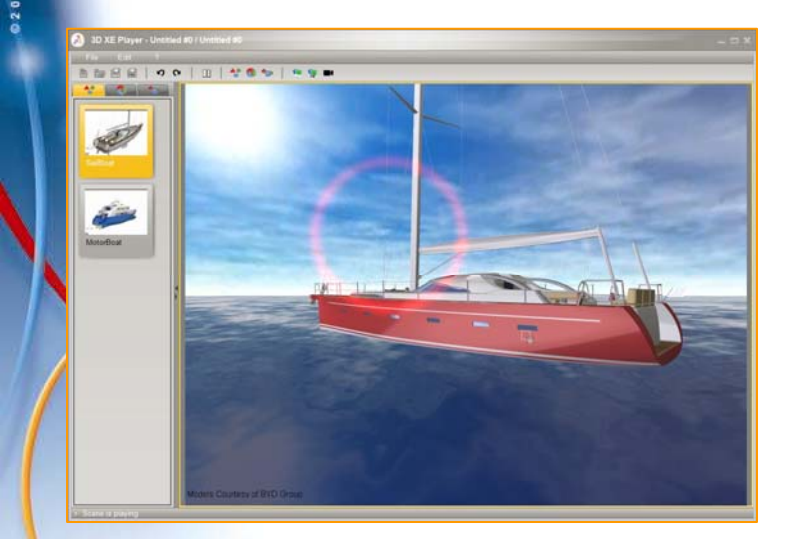

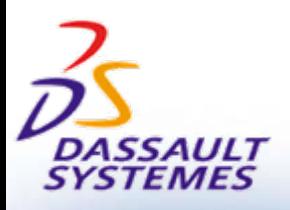

- 
- 
- 
- 1. ИКС Парадигма<br>2. Стандартное управление, выбор и манипуляции<br>3. Интеграция с офисными приложениями<br>4. Сохранение информации о виртуальном опыте( фотографии и удета в детеля<br>изображения, видео)

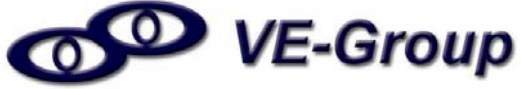

#### *Изделие + Контекст <sup>+</sup>Сценарий <sup>=</sup> Пользовательский опыт (виртуальный опыт эксплуатации)*

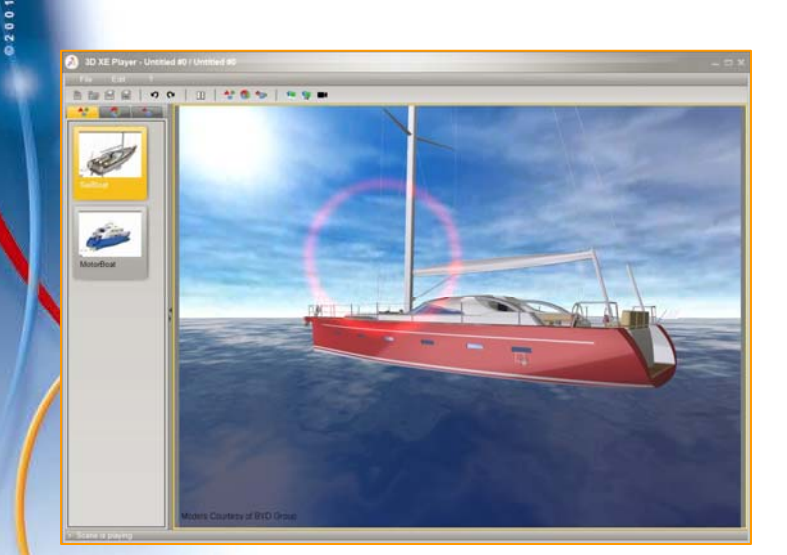

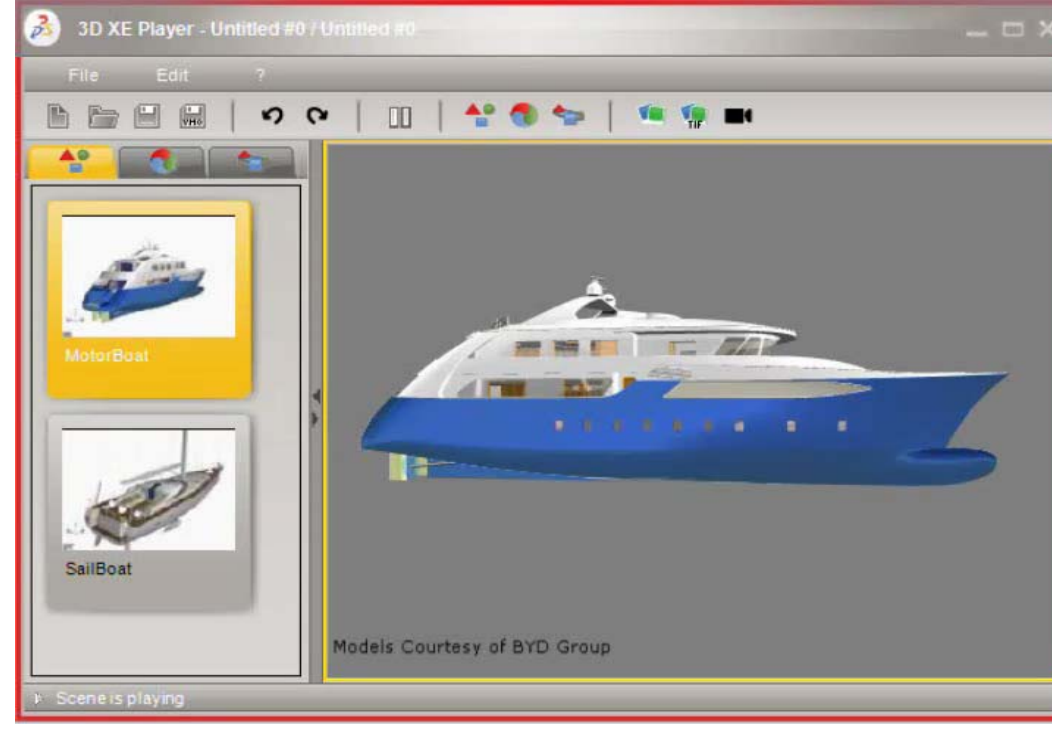

- 
- 
- 
- *1997 – 2001 DASSAULT SYSTEMES* **1. ИКС Парадигма 2. Стандартное управление, выбор <sup>и</sup> манипуляции 3. Интеграция <sup>с</sup> офисными приложениями 4. Сохранение информации <sup>о</sup> виртуальном опыте( фотографии <sup>и</sup> изображения, видео)**

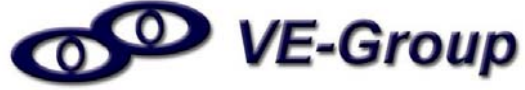

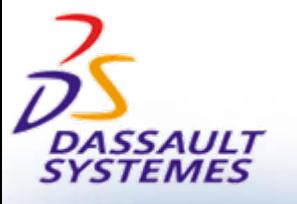

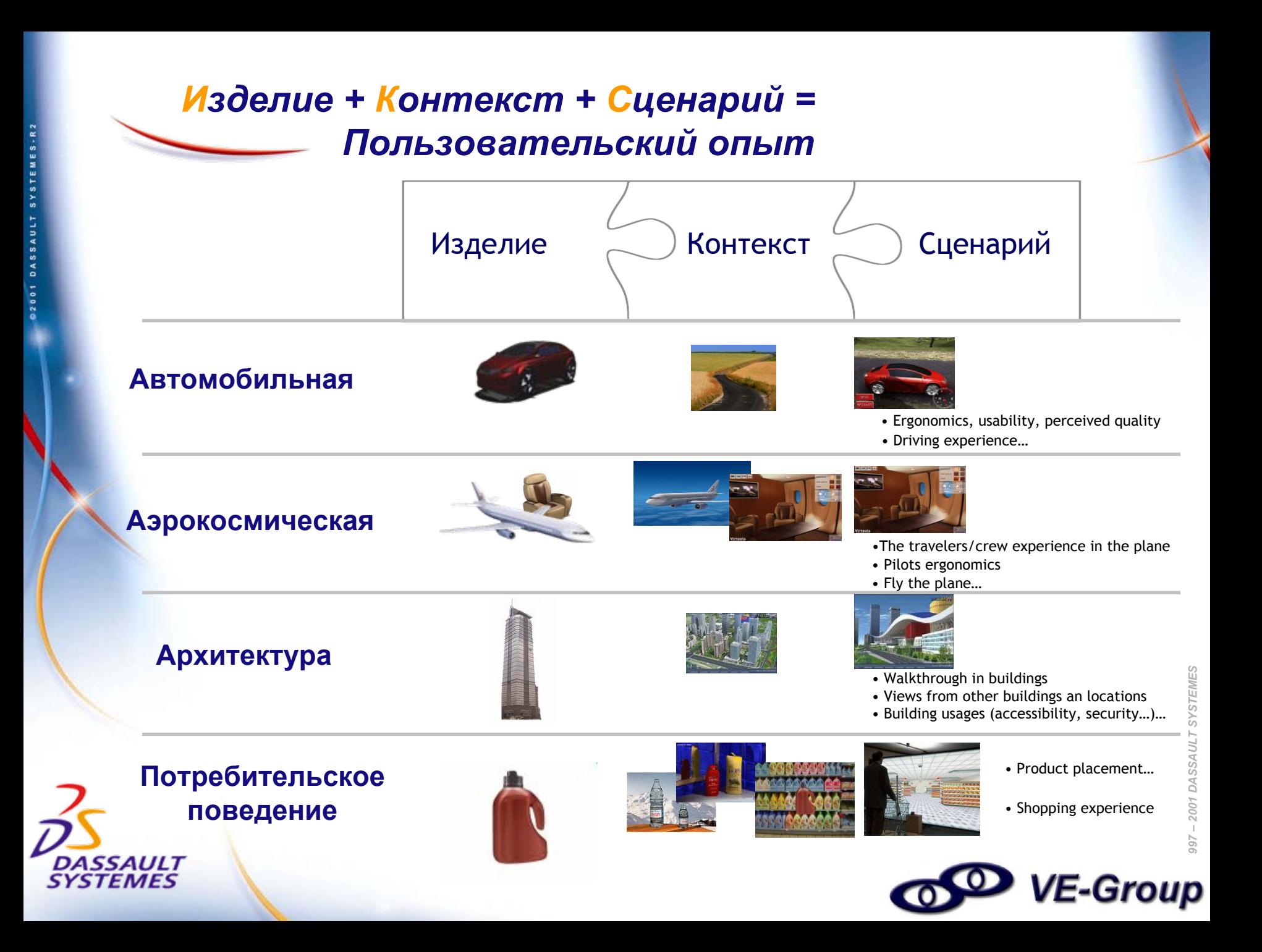

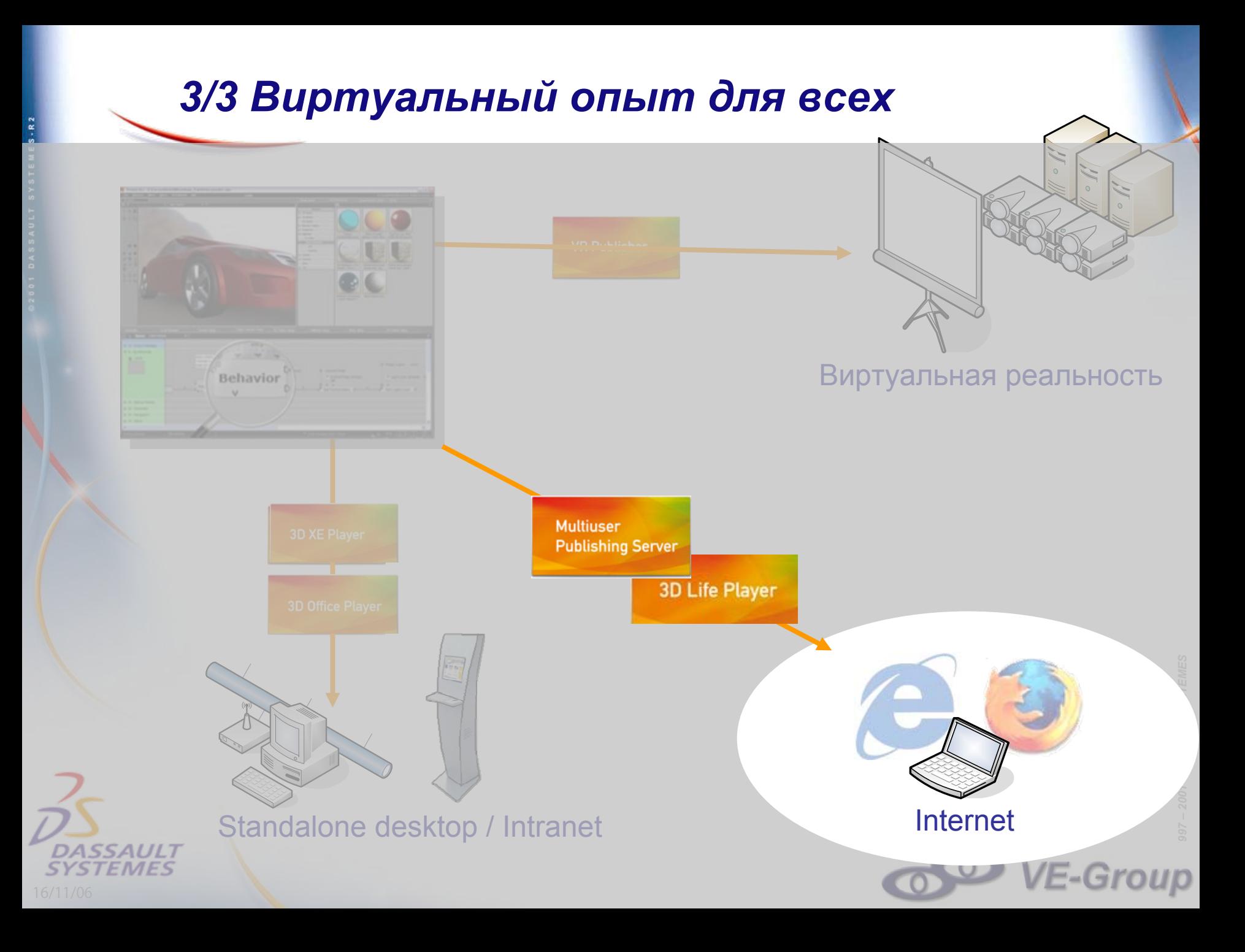

#### *3D для всех, 3D везде : 3D Life Player*

- Продажи <sup>и</sup> обучения <sup>в</sup> WEB благодаря 3D Life Player
- <sup>~</sup>Десятки миллионов 3D Life Players до 2008
- Microsoft Earth-3DVIA

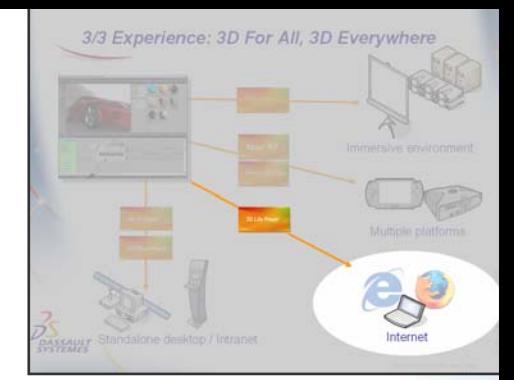

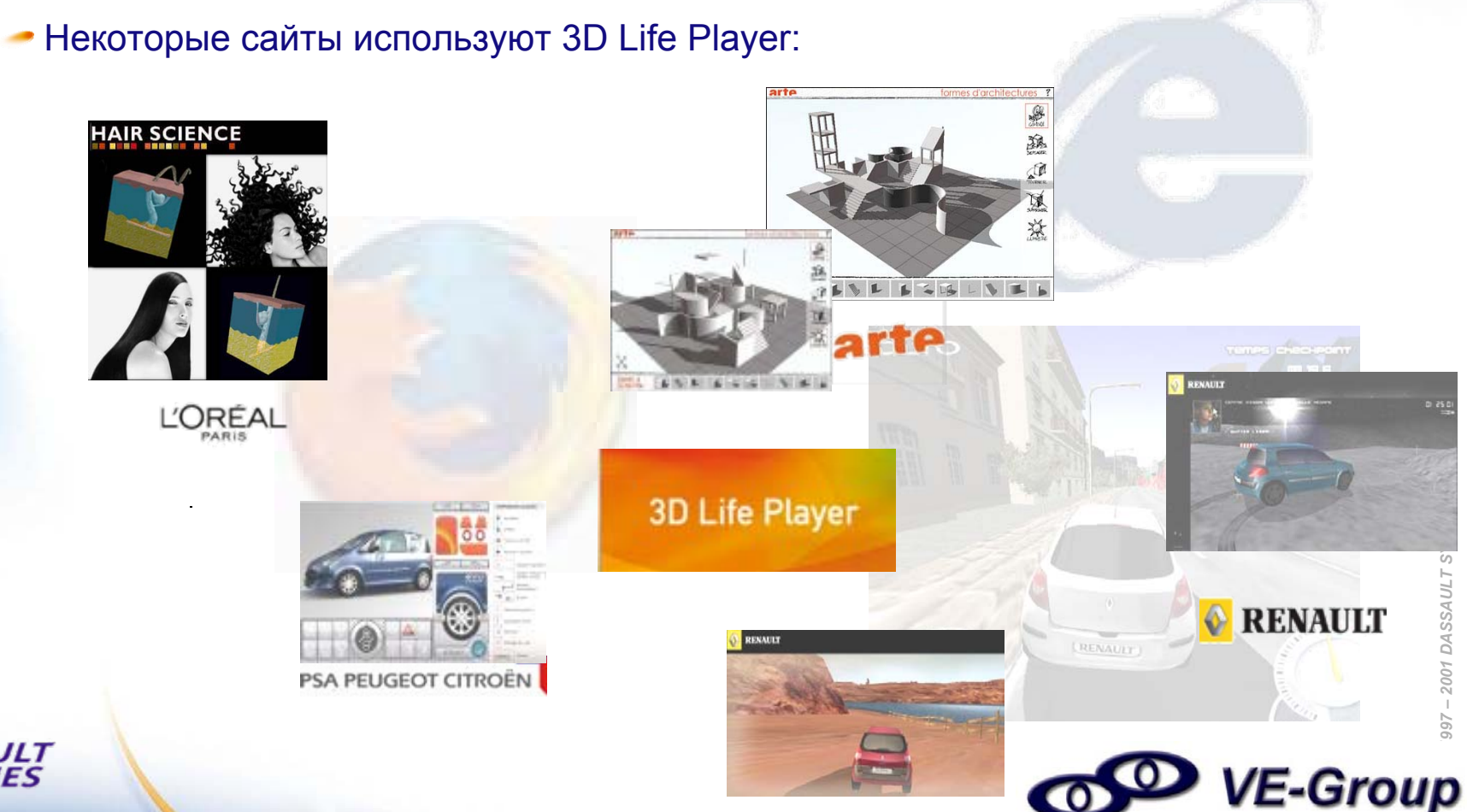

#### *3D Life PLayer: Обучение <sup>в</sup> игровой форме*

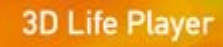

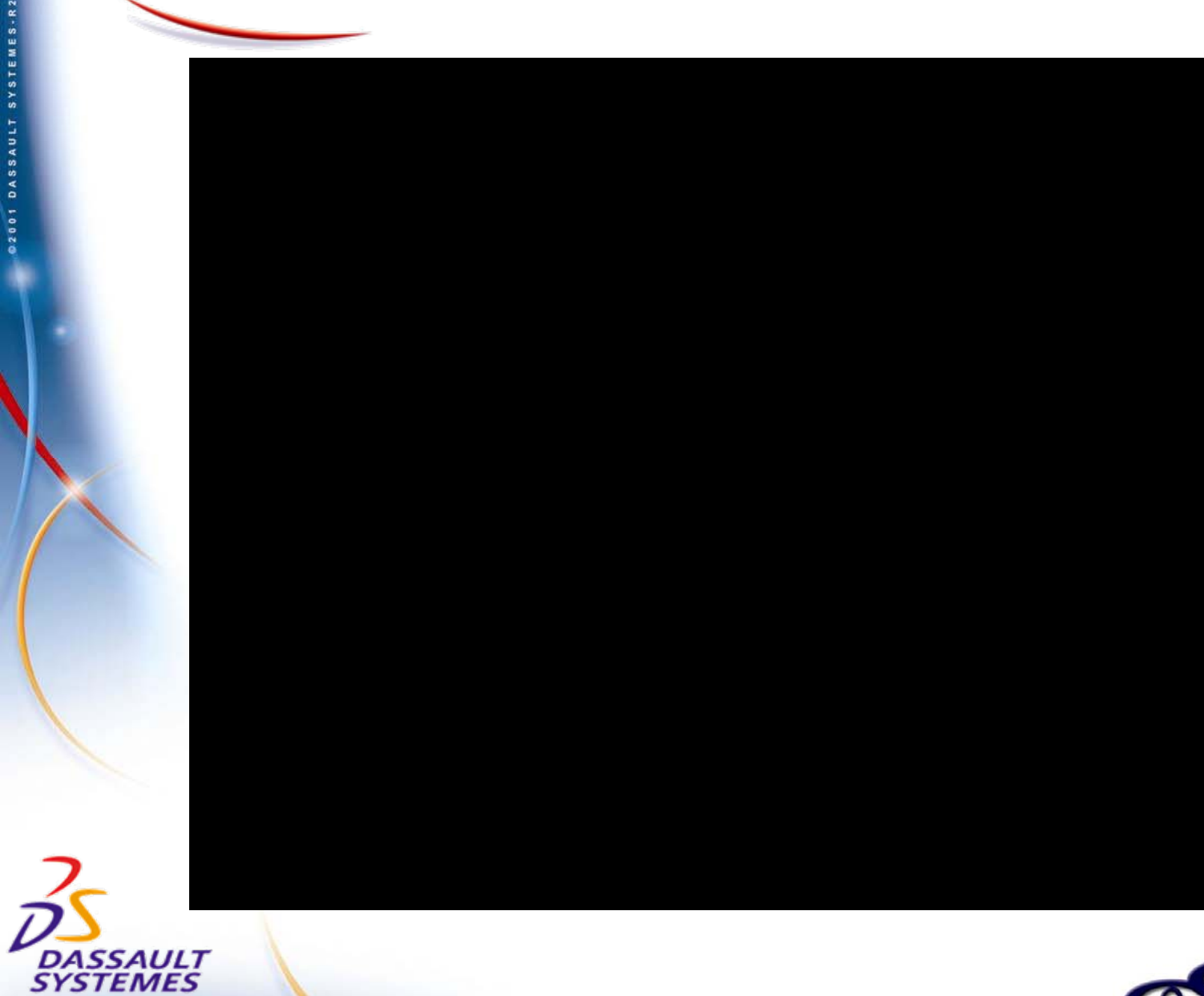

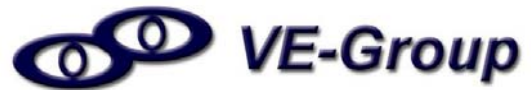

#### *3D Life PLayer : Визуальные 3D инструкции*

#### 3D Life Player

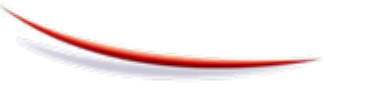

ASSAULT SYSTEMES-R2

**DASSAULT**<br>SYSTEMES

installos progetty service posti istaveria  $-2694$ 

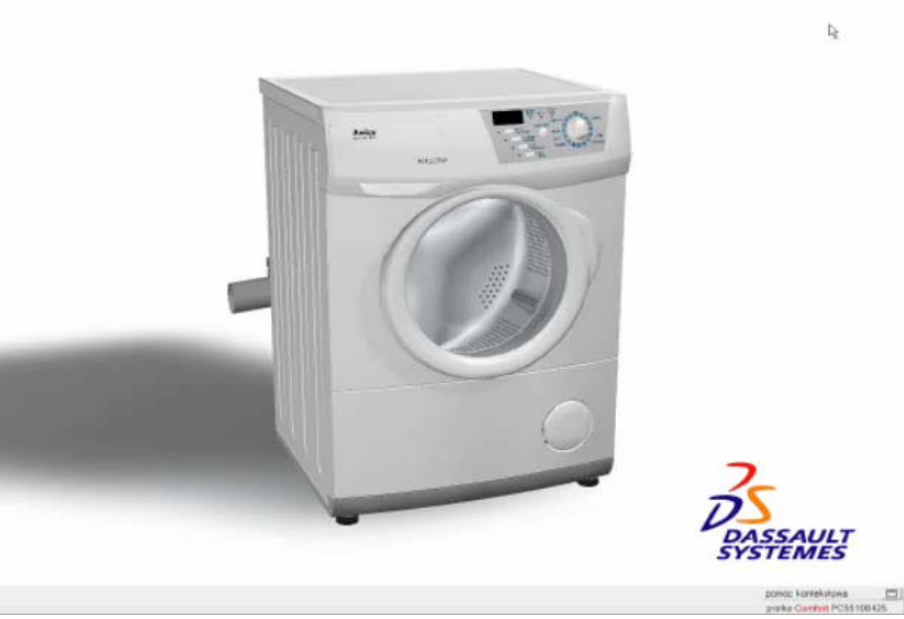

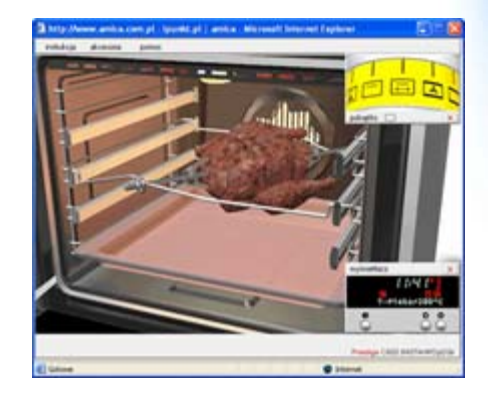

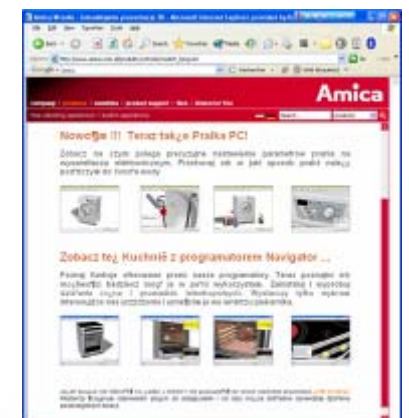

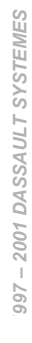

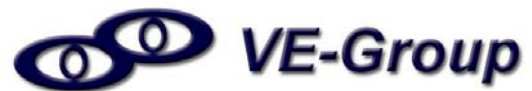

#### *3D Life Player : Обучение & Наука*

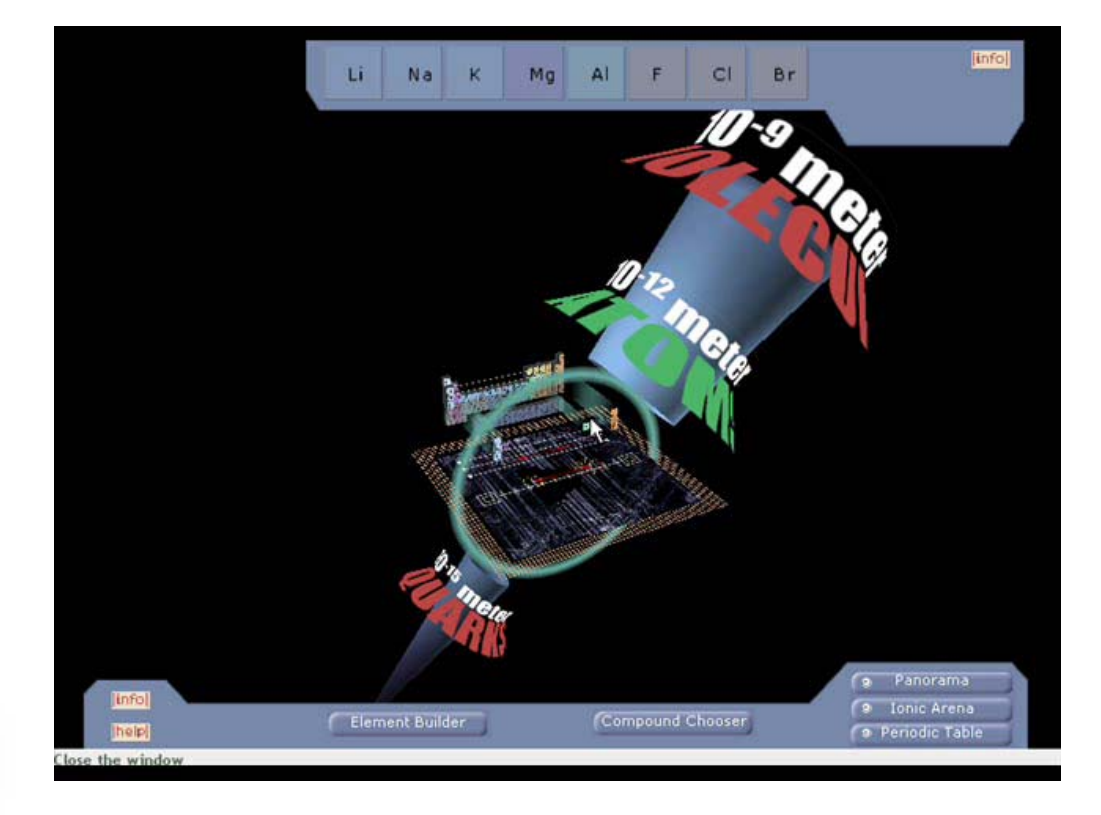

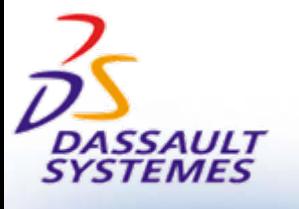

**2001 DASSAULT SYSTEMES-R2** 

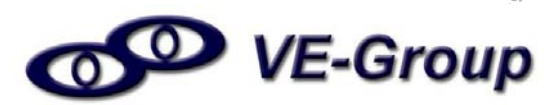

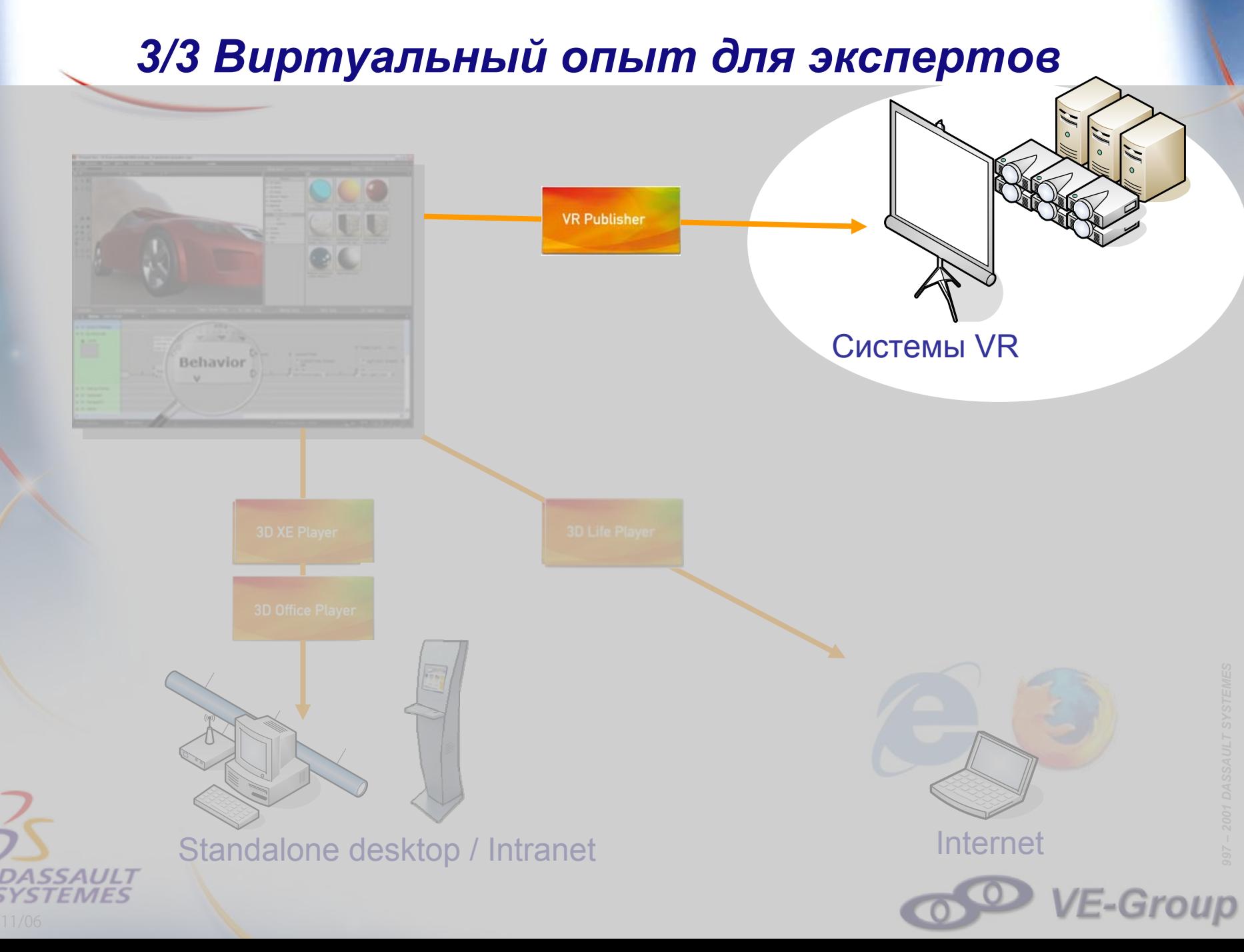

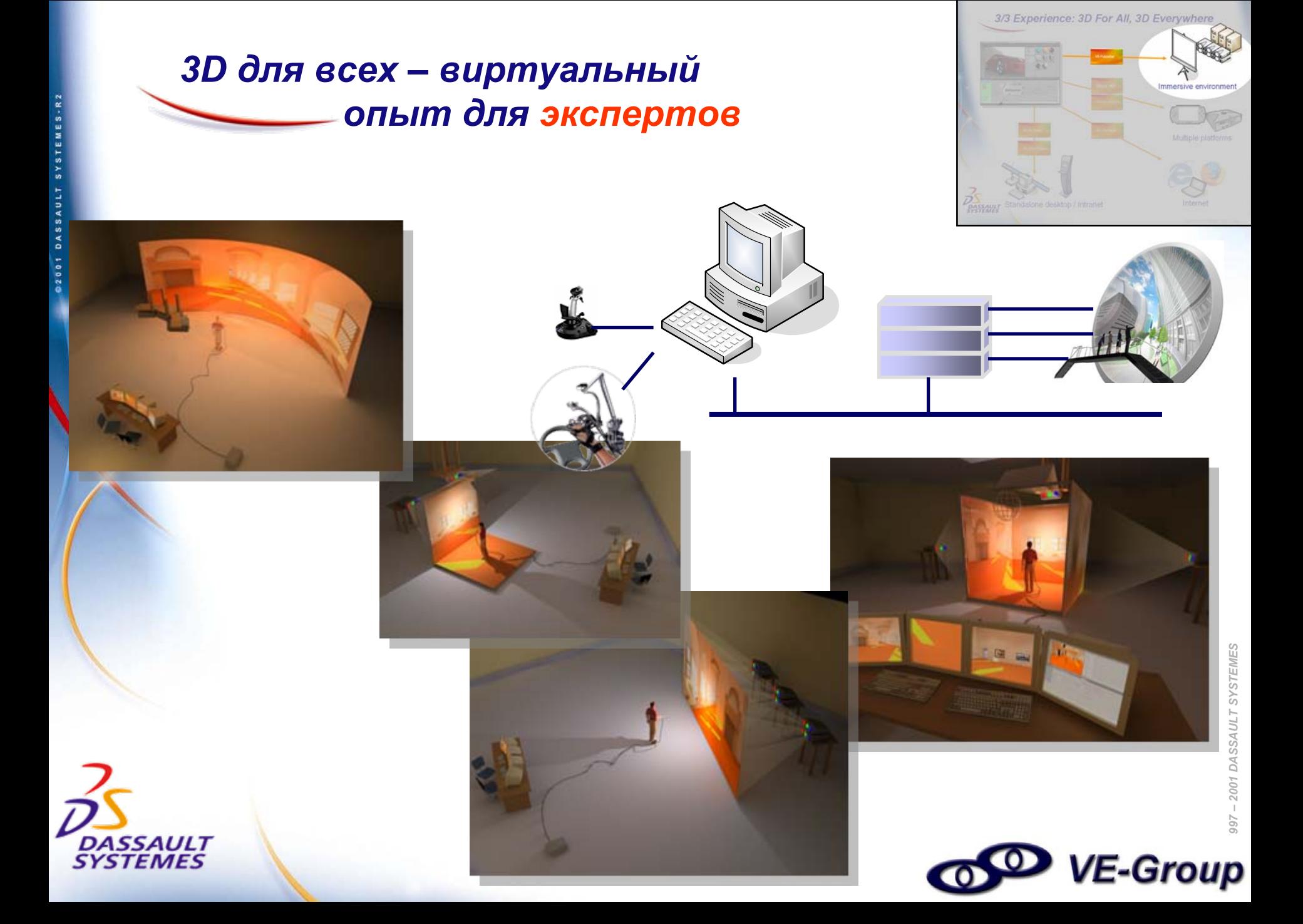

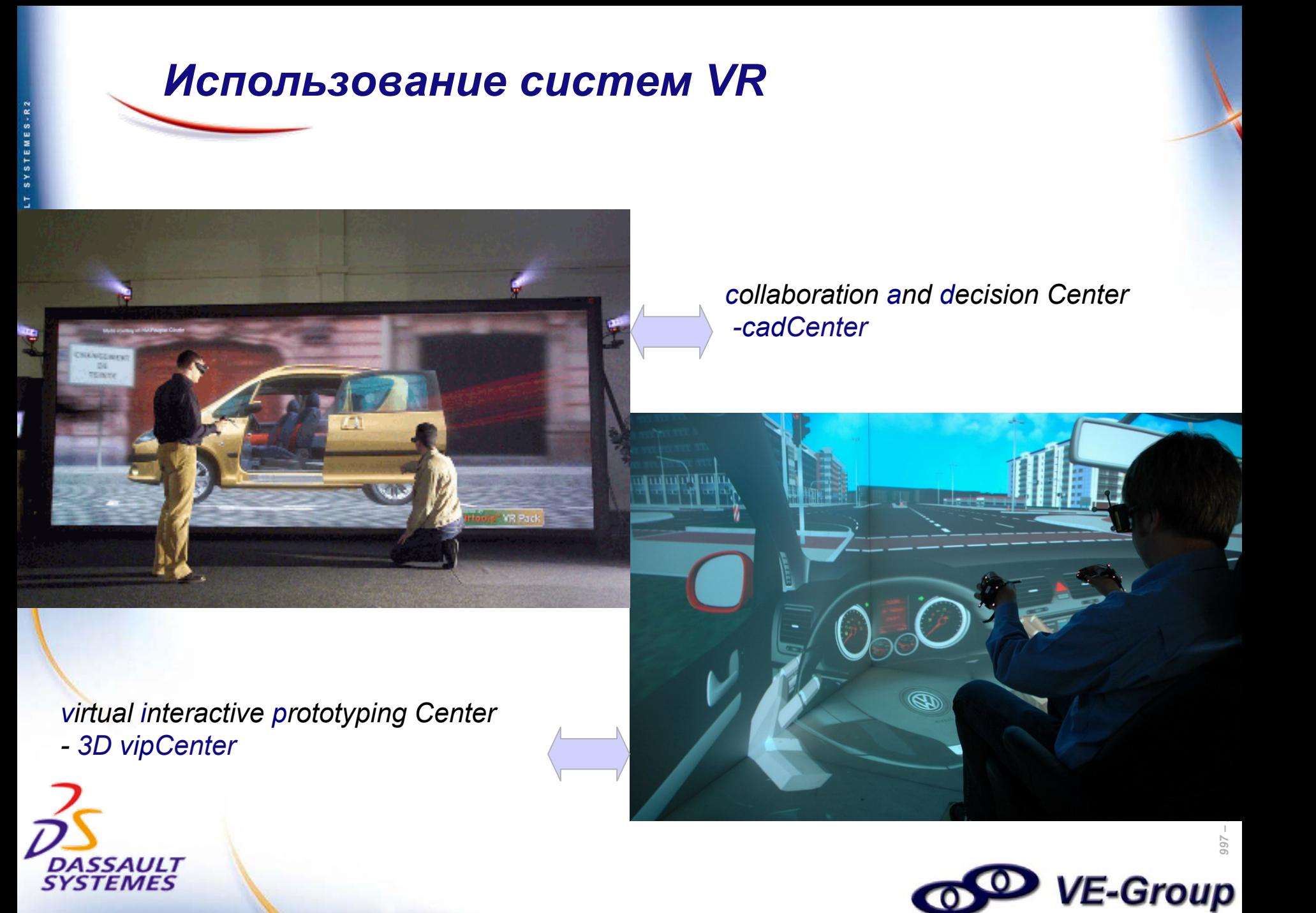

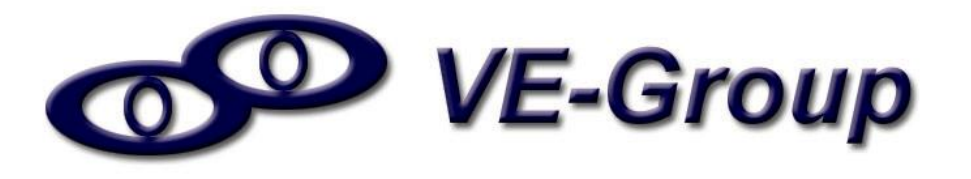

- **Официальный партнер компании Virtools <sup>в</sup> России <sup>и</sup> СНГ**
- **Обучение <sup>и</sup> консультации по продуктам Virtools**
- **Разработка приложений на платформе Virtools**
- **Системная интеграция решений VR & VE (виртуальной реальности) под задачи клиента**

#### **Контакты:**

**[www.ve-group.ru](http://www.ve-group.ru/), [info@ve-group.ru](mailto:info@ve-group.ru)**

**<sup>г</sup>.Москва, Бауманская ул., Д. 44, стр.1, +7 (495) 646 04 74, 510 84 67**

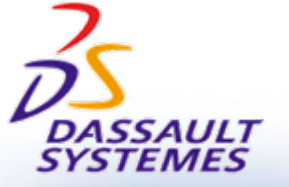

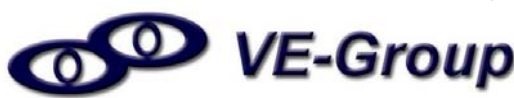